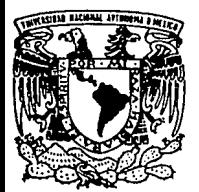

# UNIVERSIDAD NACIONAL AUTONOMA DE MEXICO

**FACULTAD DE INGENIERIA** 

## PROGRAMACION DE UN METODO DE **ANALISIS PARA EL DISEÑO DE PILOTES**

T E S **OUE** PARA OBTENER EL TITULO DE: **INGENIERO** CIVIL p. R E 8 E N  $T$  $A$ N  $\mathbf{r}$ **MARCELO MORALES SANCHEZ HECTOR OLVERA DE JESUS** 

> DIRECTOR DE TESIS: DR. RIGOBERTO RIVERA C.

MEXICO, D. F.

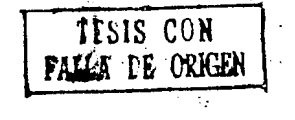

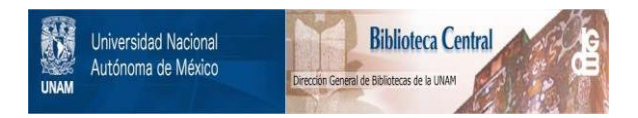

# **UNAM – Dirección General de Bibliotecas Tesis Digitales Restricciones de uso**

# **DERECHOS RESERVADOS © PROHIBIDA SU REPRODUCCIÓN TOTAL O PARCIAL**

Todo el material contenido en esta tesis está protegido por la Ley Federal del Derecho de Autor (LFDA) de los Estados Unidos Mexicanos (México).

El uso de imágenes, fragmentos de videos, y demás material que sea objeto de protección de los derechos de autor, será exclusivamente para fines educativos e informativos y deberá citar la fuente donde la obtuvo mencionando el autor o autores. Cualquier uso distinto como el lucro, reproducción, edición o modificación, será perseguido y sancionado por el respectivo titular de los Derechos de Autor.

#### FACULTAD DE INGENIERIA DIRECCION<sup>®</sup> 60·1-112193

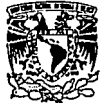

VAIVERSDAD NACIONAL AVFW1A DI MDICO

> Señores: MARCELO MORALES SANCHEZ llECTOR OLVERA DE JESUS Presentes.

En atención a su solicitud, me es grato hacer de su conocimiento el tema que propuso el profesor Dr. Rigoberto Rivera Constantino, que aprobó esta Dirección, para que lo desarrollen ustedes como tesis de su examen profesional de INGENIERO CIVIL

"PROGRAMACION DE UN METODO DE ANALISIS PARA EL DISEÑO DE PILOTES"

- l. INTRODUCCION<br>II. ANTECEDENTES
- 11. ANTECEDENTES
- III. PLANTEAMIENTO DEL METODO<br>IV. PROGRAMACION DEL METODO
- ..<br>IV. PROGRAMACION DEL METODO<br>V. APLICACION DEL PROGRAMA
- Y. APL!CACION DEL PROGRAMA
- VI. ANALISIS DE RESULTADOS<br>VIL CONCLUSIONES
- **CONCLUSIONES**

Ruego a ustedes cumplir con Ja disposición de la Dirección Genera] de la Administración Escolar en el sentido de que se imprima en lugar visible de cada ejemplar de Ja tesis el titulo de ésta.

Asimismo les recuerdo que Ja Ley de Profesiones estipula que deberán prestar servicio social durante un tiempo mínimo de seis meses como requisito para sustentar Examen Profesiona1.

Atentamente "POR MI RAZA HABLARA EL ESPIRITU"<br>Cd. Universitaria, a 14 de junio de 1993. EL DIRECTOR NUEL COVARRUBIAS SOLIS ING. JO

~. JMCS/RCR/ser

## **CONTENIDO**

CAPITULO 1.- INTRODUCCION

## CAPITULO 11.- ANTECEDENTES

- 11.1 Interacción Estética
	- 11. 1 .1 Teorla de Wlnkler
	- 11.1.2 Piiotes lateralmente cargedos trabajando dentro de un medio elástico

4

20

29

- 11. 1 .3 Piiotes sometidos a cargas verticales
- II. 1.4 Pilotes sometidos a cargas horizontales
- **11.1.5 Datos experimentales**
- 11. 1 .6 Pruebas estéticas

#### 11.2 Interacción Dinámica

11.2. 1 Método que se basa en fuerzas que se aplican en Ja cabeza de los pilotes

- 11.2.2 Métodos basados en análisis dinámicos
- 11.2.3 Pruebas dinámicas

11.3 Casos Históricos

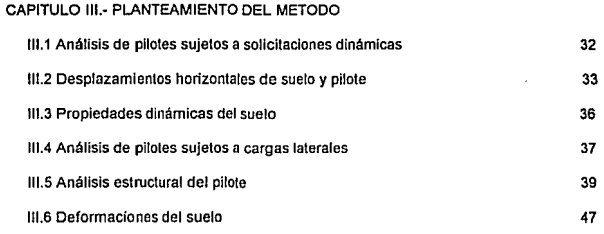

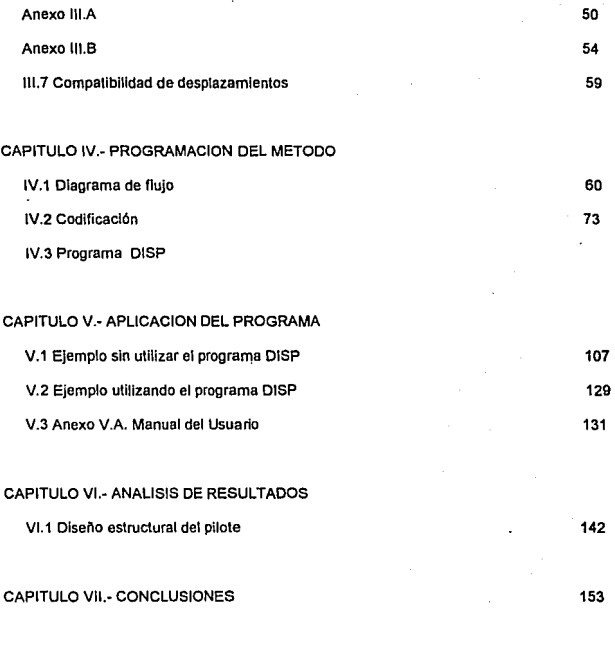

BIBLIOGRAFIA

# CAPITULO UNO **INTRODUCCION**

La construcción de estructuras en zonas donde el terreno es considerado de mala calidad, es decir, zonas en las cuales los estratos supeñlciales tienen baja capacidad de carga y alta compresibilidad, hacen necesaria la utilización de terrenos de apoyo mas resistentes ubicados a mayores profundidades.

En estos casas, se recurre al empleo de lo que se conoce como cimentaciones profundas. Los elementos que forman las cimentaciones profundas que en ta actualidad se utilizan mas frecuentemente se distinguen entre si por la magnitud de su diámetro o lado. según sean de sección transversal circular o rectangular, que san las mas comunes.

En términos generales, dependiendo de las dimensiones de la sección transversal del elemento, se distinguen tres tipas de estructuras : cilindros ( estructuras de grandes dimensiones), pilas (estructuras medianas) y pilotes (elementos muy esbeltos).

Este trabajo está enfocado principalmente a los pilotes.

Iniciamos en el capitulo dos con una recopilación de Información referente a algunas Investigaciones y trabajos desarrollados por diversos especialistas con anterioridad, para mostrar el estado en el que se encuentra la investigación en éste tema.

Posteriormente en el capítulo tres continuamos con el planteamiento del método elegido por nosotros para desarrollar el programa, estableciendo las consideraciones en que se basa y desarrollando matemáticamente las expresiones fundamentales para su aplicación.

En el capitulo cuatro se presenta la estructura total del programa utilizando el lenguaje de programación Turbo Pascal, asl como su diagrama de flujo *y* la codificación del mismo.

ı

**En el capitulo cinco se presenta un anexo c, que es un manual del usuario el cual**  pennitlrá un mejor entendimiento y utilización del programa DISP, además se presenta un **ejemplo resuelto, sin utilizar el programa OISP y utilizando el programa.** 

El capítulo seis contiene el diseño del pilote tomado para el ejemplo, utilizando los **resultados obtenidos con el programa.** 

**Finalmente en el capitulo siete establecemos las conclusiones a que llegamos**  considerando la totalidad del trabajo.

# CAPITULO DOS **ANTECEDENTES**

## 11.1 INTERACCION ESTATICA

La cimentación de estructuras sobre suelos de mediana a alta compreslbllldad plantea el . problema de detennlnar los hundimientos totales y direrenciales, así como los elementos mecánicos ( momento flexlonante, fuerza cortante y fuerza normal ), tanto como en la subestructura como en la superestructura, ocasionados por los hundimientos del terreno de cimentación. Estos valores dependen por un lado de la compresibilidad del subsuelo y por otro de la rigidez de la estructura. Tomando en cuenta que con frecuencia en los análisis estructurales se considera a la estructura empotrada o articulada en su cimentación, o si se trata de una losa de apoyo se supone una presión de contacto uniforme, o que el cálculo de hundimientos del terreno de cimentación se realiza considerando la estructura de cimentación totalmente flexible, lo cual suele distar bastante de la realidad, se ve clara la necesidad de desarrollar métodos que tomen en cuenta los efectos de Jos hundimientos y que, al mismo tiempo pennlta calcular los valores de estos últimos. A éstas técnicas es lo que se denomina interacción-estática suelo-estructura.

Acontinuacion se mencionaran algunas teorfas y métodos que se han propuesto dentro de la Interacción estática.

### 11.1.1 Teoría de Winkler

La teorfa de Winkler supone que el suelo puede ser sustituido por una serie de resortes elásticos independientes. Esta teorfa comienza estableciendo la siguiente ecuación diferencial :

$$
EI\frac{d^4y}{dx^4} = -p = -ky
$$

### Donde:

El Rigidez del pilote

y Desplazamiento del pilote a la profundidad x

p Reacción del suelo

k Módulo horizontal de reacción

La solución a esta ecuación, para el caso de que k sea constante con la profundidad, ha sido proporcionada por Chang ( 1937 ), Broms ( 1964-1965 ) y Bergfelt ( 1952 ).

Para aquellos casos en que k varíe lineal o na linealmente con la profundidad, se pueden encontrar soluciones con Reese y Matlock (1956 ), Gaul ( 1956 ), Me Clealland y Focht ( 1958 ), y Mlnorov ( 1971).

La teoria de Winkler es la mas simple y conocida entre los ingenieros, y su aplicación se ha extendido para el caso del comportamiento no lineal de cimentaciones ( Haliburton, 1971 ).

Esta teorla, sin embargo, tiene el serio Inconveniente de considerar al suelo como un medio no continuo, cuando en realidad si es continuo.

Por otro lado, el valor de k debe determinarse de una manera muy precisa a través de pruebas de campo, y su valor depende no solo de las propiedades del suelo, sino también de las propiedades del pilote y de la intensidad y forma de la aplicación de la carga.

 $\overline{\mathbf{S}}$ 

11.1.2 Pilotes lateralmente cargados trabajando dentro de un medio elástico

Spillers y Stoll (1964) fueron los primeros en considerar al pilote dentro de un medio continuo y eléslico , posteñonnente también hicieron esta consideración Matthewson ( 1969 ) y Poulos ( 1971-a, 1972,1973 ).

Esta teoría supone que el suelo es un medio ideal , elástico, homogéneo e isotrópico, el cual considera dos parámetros constantes ; el módulo de Young (Es) y la relación de poisson ( v ).

Supone que la reacción del suelo consiste en " n "fuerzas puntuales horizontales, igualmente espaciadas , que se denominan p; . Estas fuerzas actúan en los centros de los segmentos, con longitud ( L I n) como se muestra en la figura ( fig. 11.1.2.1 ).

Las ecuaciones de Mindlin , se utilizan para determinar los desplazamientos en cualquier punto del suelo en términos de las fuerzas p¡ ; utilizando la teorla de vigas se pude obtener los desplazamientos del pilote en cualquier punto, en términos de las fuerzas pi y de los desplazamientos del pilote en sus dos extremos. Al igualar las ecuaciones de desplazamiento del suelo en cada punto con los desplazamientos correspondientes al pilote en ese mismo punto, se obtienen n • 2 ecuaciones independientes; si, además, se consideran las dos ecuaciones de equilibrio todas las fuerzas p¡ se pueden determinar.

Esta leorta también se ha hecho extensiva para los casos en que el módulo de Young varia linealmente con la profundidad ( Poulos, 1973) asl como a problemas elastoplásticos ( Poulos, 1971-a, Spillers y Stoll, 1964 ).

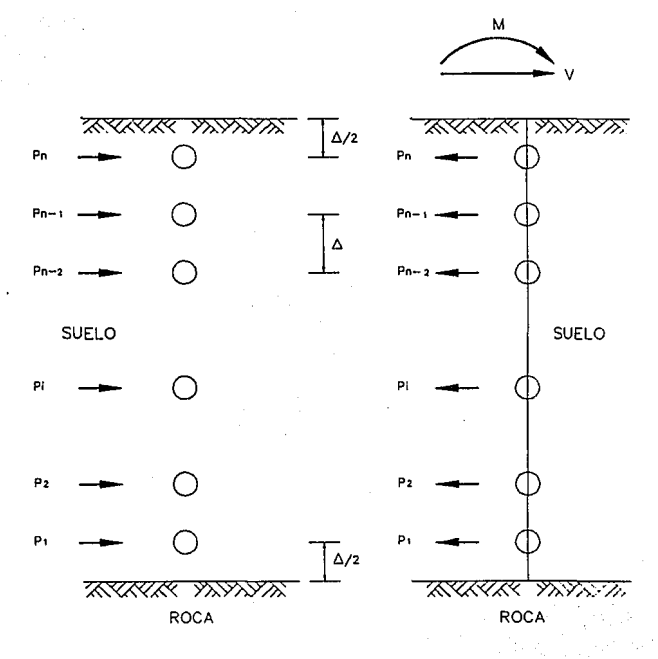

DIAGRAMA DE CUERPO LIBRE<br>DE LA MASA DE SUELO.

DIAGRAMA DE CUERPO LIBRE<br>DEL PILOTE.

FIG. 11.1.2.1

Las ventajas mas importantes de esta teoria son :

1.- Considera en forma mas realista el suelo, representado por sus constantes elásticas.

2.- Se puede estudiar mejor la importancia relativa de algunas variables que intervienen en el problema, tales como el ancho del pilote y la relación de polsson.

11.1.3 Pilotes sometidos a cargas verticales

Para el caso de pilotes , Zeevaert ( 1980) trata dos casos particularmente :

Caso 1.- Cimentaciones en las cuales la punta de los pilotes esta apoyada firmemente en un depósito de muy baja compresibilidad *y* espesor grande (ver fig. 11.1.3.1 ).

Caso 11.- Cimentaciones en las cuales la punta de tos pilotes está apoyada firmemente en un estrato resistente de pequeño espesor y baja compresibilidad, pero bajo el cual se tienen estratos muy compresibles (ver fig. 11.1.3.2)

El caso 1 se puede resolver considerando que cada pllote tiene un módulo de reacción k¡ constante e independiente de los demás pilotes . asf, el problema se reduce al de una cimentación apoyada sobre resortes ( uno por cada pilote existente ) , en que la constante de cada resorte es independiente del resto de los resortes. Ademas , si todos los pllotes tienen la misma sección transversal y la misma longitud, el número de ellos en cada linea es el mismo, y se considera un valor del módulo de derormaclón constante para el estrato resistente de apoyo de la punta de los pilotes, entonces k¡ es igual para todos los pilotes ( Zeevaert. 1980 ).

s

Para el caso II , el valor del módulo de reacción k; no se puede considerar constante para cualquier punto, ya que en este caso interviene la derormación de los estratos compresibles que subyacen al estrato resistente donde se apoyan los pilotes.

Por lo tanto, será necesario determinar las ecuaciones matriciales EMA y EMI , con la consideración adicional de que en el módulo de cimentación k¡ hay que tomar en cuenta la deformación del estrato de apoyo del pilote y la deformación del propio pllole ( zeevaert , 1980 )

Ecuación EMA es Ja ecuación matricial de asentamientos o hundimientos, que relaciona los asentamientos del suelo en función de las cargas aplicadas en la superficie.

$$
|\delta| = [D]|q|
$$

donde:

 $\overline{\delta}$  = Vector de asentamientos en el contacto cimentación - suelo.

 $[D]$  = Matriz de asentamientos ocacionados por presiones unitarias.

 $\overline{a}$  = Vector de cargas aplicadas en el contacto cimentación - suelo.

Ecuación EMI es la ecuación matricial de interacción, que relaciona las deformaciones de la estructura con las cargas que le transmite el suelo.

$$
[S]X = |A|
$$

donde:

 $[S]$  = Matriz de flexibilidades del suelo.

 $\overline{X}$  = Vector de cargas del suelo sobre la estructura.

 $\overline{\Delta}$  = Vector de deformaciones de la estructura.

En ésta ecuación , los valores de  $\overline{\Delta}$  son función del módulo  $k_i$ .

La interacción se realiza utilizando las reacciones o cargas X<sub>i</sub> obtenidas por EMI, en la ecuación EMA obteniendose los desplazamientos verticales  $\delta_i$  que proporsionan valores del módulo k¡.

$$
k_i = \frac{x_i}{\delta_i}
$$

teniéndose la necesidad de hacer iteraciones de ajuste, con el valor k¡ .

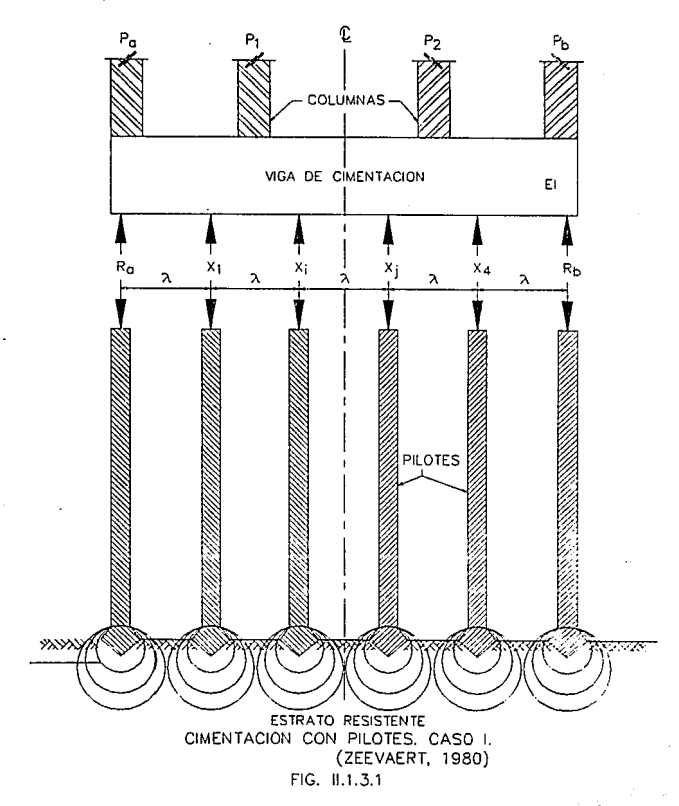

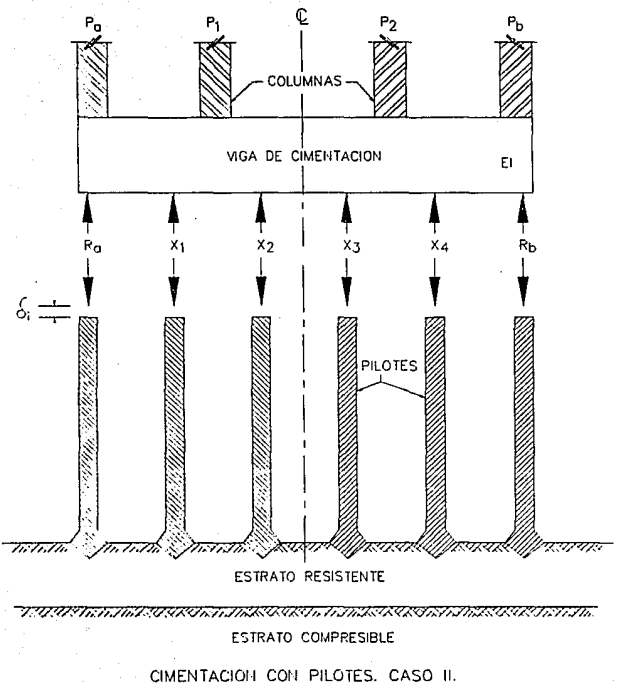

(ZEEVAERT, 1980)

FIG. 11.1.3.2

$$
^{12}
$$

### 11.1.4 Pilotes sometidos a cargas horizontales

El Dr. Leonardo Zeevaert ( 1980 ) presenta un método muy completo para el anátlsls de pilotes sujetos a cargas laterales . Considera cuatro casos principales de análisis de un pilote :

**Caso 1.- Pilote libre de girar en sus extremos.** 

**Caso 11.- Pilote empotrado en la estructura de cimentación y libre de girar en la punta.** 

**Caso 111.· Pilote libre de girar en la cabeza y empotrado en la base.** 

**Caso IV.- Pilote empotrado en ambos extremos con giro en la base.** 

**Para la solución de estos problemas se emplea la ecuación matricial de Interacción**  horizontal ( HEMI ), la cual depende de las condiciones de apoyo y de las características **estructurales del pilote.** 

Ecuación ( HEMI ) :

$$
\left[\delta_{\eta}\right] \times \left|x_{i}\right| = \left|\Delta_{i0}\right|
$$

Donde:

 $\left\{ \delta_{u} \right\}$  = Matriz de desplazamientos unitarios.

*!x***<sup>1</sup>** *¡* **=Vector de reacciones horizontales del suelo.** 

 $|\Delta_{\mu}|$  = Vector de desplazamientos horizontates.

Por otra parte se obtiene la Ecuación Matricial De Desplazamientos Horizontales (HEMA), **la cual es función de las propiedades de deformación del suelo, considerando la influencia entre las diferentes reacciones del suelo sobre el pilote.** 

Ecuación ( HEMA) :

$$
|\delta_i| = [\delta_{ij}] \times \left| \frac{x_i}{a_i} \right|
$$

Donde:

 $|\delta_i|$  = Vector de desplazamientos totales.

 $\left[ \delta_{q}\right]$  = Matriz de desplazamientos unitarios.

 $|X_i|$  = Vector de reacciones en las dovelas consideradas.

 $a_i$  = Areas tributarias de las dovelas consideradas.

Debe haber compalibllldad de deformaciones del pilote con la masa de suelo , para lo que se emplea el módulo horizontal de cimentación k<sub>i</sub> definido como :

$$
k_i = \frac{x_i}{\delta_i}
$$

En el procedimiento , se varlan los valores de k¡ mediante iteraciones hasta que se cumpla la condición de compatibilidad de deformaciones entre pilote y suelo.

También se pueden combinar las ecuaciones HEMI y HEMA , para hallar la ecuación HEMISE , que permite resolver el problema de la interacción suelo·pilote sin necesidad de recurrir a iteraciones (Zeevaert, 1980).

### 11.1.5 Daios experimentales

A fin de obtener ciertos parámetros, o verificar los resultados obtenidos al aplicar las teorlas, varios Investigadores han efectuado pruebas de carga en pilotes que están sujetos a fuerzas laterales estáticas ; muchas de estas pruebas se han llevado a cabo en modelos de laboratorio, pero existen otras que se han efectuado en pilotes prototipo.

Por esta razón , a continuación se exponen algunos resultados encontrados en pruebas estáticas.

### 11.1.6 Pruebas estáticas

Al efectuar pruebas a escala natural en pilotes hincados en arena, Gleser (1953), observó que la deflexlón de un pllote con cabeza restringida es mucho menor que la de un pilote de cabeza libre. Palmer y Brown ( 1953 ), compararon los resultados de una prueba efectuada también a escala natural en arena con las soluciones del método de diferencias finitas, y encontraron que el punto de momento máximo es independiente de la magnitud de la fuerza aplicada aunque, la magnitud de dicho momento es proporcional a esa fuerza.

Me Clealland y Focht ( 1958) llevaron a cabo unas pruebas de carga en un pilote tubular de 24 pulgadas de diámetro, que fue hincado 75 pies en un estrato de arcilla blanda que yacla bajo 33 ples de agua.

**Del ·estudio de los resultados que obtuvieron y que se muestran en las siguientes**  figuras ( 11.1.6.1 ) Y ( 11.1.6.2 ), los autores concluyen que el módulo del suelo (Es) es variable con la profundidad y con el nivel de las deflexlones ; en la figura ( 11.1.6.3 ) están dibujadas las **cuivas (reacción del suelo - deflexión) máxima para diferentes magnitudes de carga , y en**  la figura (11.1.6.4) las curvas (módulo del suelo - profundidad).

Reese y Matlock ( 1956 ) compararon los datos reportados por Mc Clealland y Focht en **varias soluciones elásticas estáticas.** 

**En la figura ( 11.1.6.5 ) donde se puede obseivar esta comparación , se muestra la cuiva experimental de los momentos flexlonantes junto con las de los siguientes cuatro métodos** :

Método No.1.- Considera a (Es) constante, y ajusta el valor teórico máximo de la deflexlón **al nivel superficial del suelo con el valor experimental correspondiente.** 

**Método No.2.- Considera a ( Es) constante, y ajusta el valor calculado del momento méxlmo con el correspondiente valor experimental.** 

Método No.3.- Considera que (Es) varía linealmente con la profundidad (Es = kx) y hace el **mismo ajuste que en el método No.1** .

Método No.4.· Considera que Es = kx y hace el mismo ajuste que en el método No.2 .

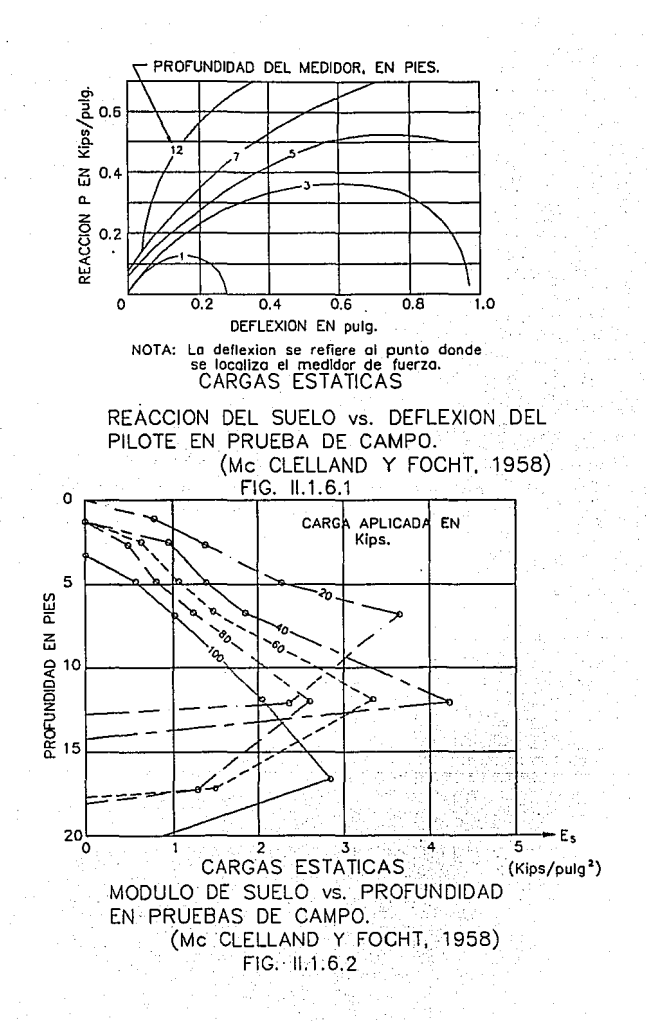

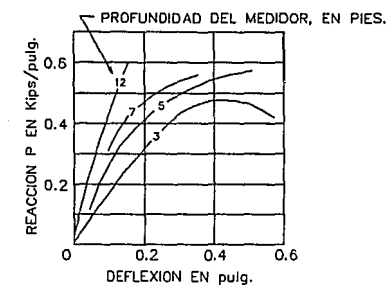

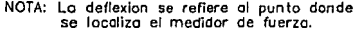

## CARGAS DINAMICAS

REACCION DEL SUELO vs. DEFLEXION DEL PILOTE EN PRUEBA DE CAMPO. (Me CLELLAND Y FOCHT, 1958)

FIG. 11.1.6.3

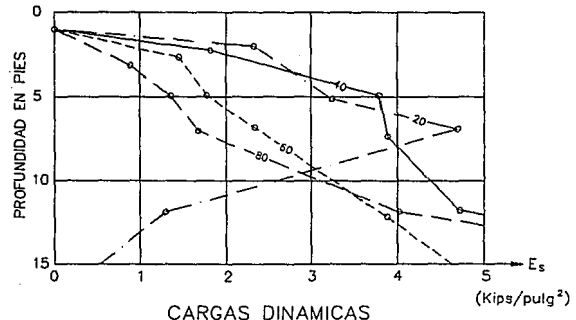

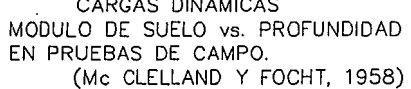

FIG. 11.1.6.4

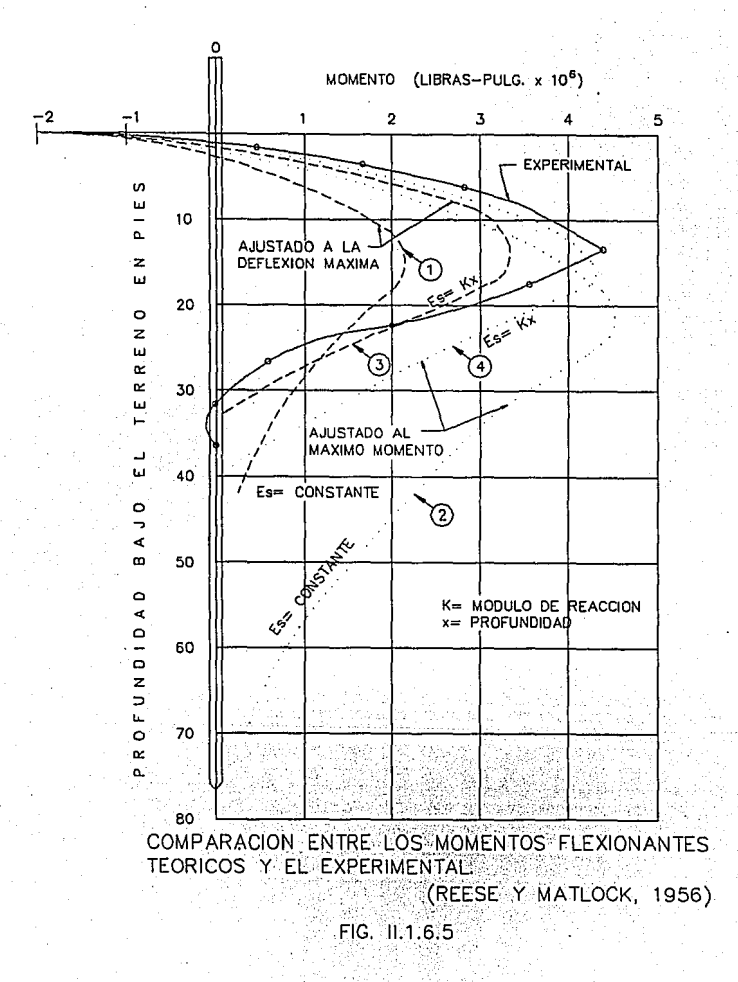

Reese y Matlock concluyeron en su estudio que , en ningún caso las curvas de los momentos calculados colncldlan exactamente con las curvas experimentales, pero el uso del módulo eléstlco del suelo que varia linealmente con la profundidad, proporcionaba mejores resultados que el uso del módulo estético constante.

## 11.2 INTERACCION DINAMICA

El fenómeno de interacción se desarrolla por el acoplamiento de los movimientos del suelo y de la cimentación del edificio . Al arribar las ondas slsmlcas a la superficie del suelo generan movimientos en las estructuras desplantadas sobre él, si los desplazamientos en el terreno llbre son diferentes de los de la cimentación, se dice que la estructura y el terreno estén acoplados y, por tanto, hay Interacción suelo-estructura. Por otro lado, si los desplazamientos en el terreno libre son Iguales a los de la cimentación el fenómeno de Interacción no se desarrolla.

En general la interacción dinámica involucra tres aspectos ( Seed, 1986) :

1) La variación espacial de los movimientos del terreno libre tiende a ser eliminada por la presencia de una cimentación rlgida : la magnitud de este efecto depende del érea y rigidez de la cimentación y del grado de heterogeneidad de los movimientos de campo libre. En general , la amplitud máxima del movimiento de la cimentación será menor que las que ocurren en el terreno libre.

**2) Cuando un edificio es excitado en su base presenta una resistencia inercial al movimiento**  dinámico en la superestructura que persiste durante toda la excitación. Este efecto • denominado Interacción Inercial, resulla en cambios, en la presión de contacto entre la cimentación y el **suelo, lo cual causa deformación en éste. Debido a ta deformabllldad del suelo el periodo efectivo de la estructura se incrementa con respecto al calculado para la condición de apoyo**  rlgldo.

3) SI la cimentación de un edificio esta desplantada a una profundidad significativa, la base y **las paredes exteriores de la cimentación Interactúan con el suelo, desarrollando el fenómeno**  denominado interacción cinemática. Debido a que la intensidad de los movimientos sísmicos en el terreno libre disminuyen con la profundidad, el efecto de la Interacción clnemétlca en la **respuesta de las estructuras puede ser significativo.** 

11.2.1 Método que se basa en fuerzas que se aplican en la cabeza de los pilotes

**Este método obtiene la respuesta de pilotes sujetos a cargas dinámicas que la superestructura transmite en la cabeza de los pilotes. El método fue utilizado inicialmente para los casos donde habla fuerzas periódicas, como las producidas por ondas oceánicas en plataformas marinas** ( **Newmark, 1956 ), pero actualmente también se utiliza para los casos de fuerzas sinusoidales o transitorias aplicadas en la parte superior de los**  pilotes ( Gaul, 1958; Hayashl 1973; Agarwal, 1973 ).

**Hayashl et al, su análisis esta basado en la suposición de que la curva F e Y**  (fuerza - deformación en el pilote ) se puede expresar por medio de :

donde:

 $k \, y \, \alpha$  parámetros que se pueden considerar constantes para un rango dado de la fuerza.

 $F = hv^4$ 

(y) desplazamiento del pilote.

 $-$  Los parámetros k, y  $\alpha$  se determinan para el modelo de un pilote que se excita en el mismo tipo de suelo al que se tiene en el prototipo; los valores asl obtenidos, dibujados en curvas, *y* los valores de k, *y* u del prototipo son calculadas posteriormente mediante factores de conversión y de relaciones geométricas entre modelo *y* prototipo.

Hayashl *y* sus asociados realizaron una serie de pruebas estáticas y dinámicas a gran escala, utilizando pilotes de acero como modelos y compararon los resultados teóricos con los experimentales. su comparación los orilló a concluir que con este método, se pueden determinar valores aproximados de la respuesta dinámica de pilotes de acero. Este procedimiento presenta dos serios Inconvenientes :

1.· Que esta limitado a dar la respuesta en la cabeza del pllote y no proporciona dato alguno referente a lo que pasa a lo largo del pllote.

2.· No toma en cuenta el efecto de los desplazamientos del suelo sobre el pilote.

11.2.2 Métodos basados en análisis dinámicos del sistema pilote-suelo

**Existes varias teorías que tratan de explicar el comportamiento dinámico de pllotes**  trabajando bajo solicitaciones slsmícas.

La teorla mas simple es la presenlada por ogata y Kotsubo ( 1904 ); basada en el modelo de **Winkler. Dicha teoría representa la solución de la ecuación diferencial para el caso de un pilote sujeto a una fuerza sfsmlca aplicada en la base del estrato de suelo blando.** 

Parmelee et al ( 1954) y Penzien ( 1970 ), analizaron una serie de masas discretas ligadas **por conexiones que consideran, además de las propiedades elásticas y de amortiguamiento**  de la estructura, las propiedades elasto-ptásticas de amortiguamiento y de flujo plástico del **suelo ( creep}. Estos autores analizaron el problema en dos partes:** 

1a. parte:

**Determinaron la respuesta dinámica del medía arcilloso.** 

2a. parte:

**Determinaron la interacción de todo el sistema.** 

**Para la segunda parte, el modelo ídeal es excitado simultáneamenle, en su base, por la aceleración horizontal,** *y* **a cada nivel, por una aceleración conocida que representa la aceleración del medio continuo a ese nivel. Para éste análisis se consideraron válidas las siguientes suposiciones:** 

1, Los desplazamientos y los esfuerzos elásticos dentro del medio arcilloso se puede determinar perfectamente usando una teorla estática ( Teoria de Mindlin ).

2. El uso de la Teoría Winkler es válida en la interacción del pilote con el suelo.

Estos autores aplicaron su método a una estructura de puente cimentada con pilotes, y las conclusiones a las que llegaron son :

1. La rigidez del pilote tiene poca innuencla en la respuesta de la superestructura. Con base en esta observación, ellos afirman que si se está interesado exclusivamente en los aspectos del sismo en la superestructura , el movimiento superficial del estrato de arcilla ( sin la presencia del puente ) podrla utilizarse como la excitación de entrada en la base de las pilas del puente.

2. Un temblor como el registrado en 1940 en el Centro De California, puede producir curvaturas sobre los pilotes de la magnitudes aquellas donde se tienen puntos de fluencia.

3. La estabilidad lateral de pilotes no presenta problema alguno durante el corto periodo de duración de un sismo.

Es Importante hacer notar que Parmelee et al estudiaron un problema particular donde Jos pilotes eran relativamente flexibles ( $D = 36$ " y L = 120') y el suelo era una arcilla blanda con una resistencia a la compresión simple promedio igual a *0.6kg/cm:* . o sea que sus resultados son validos solamente para el problema que estudiaron.

Yamamoto *y* Sekl ( 1971 - a, 1971- b) presentaron un método similar al de Parmelee, pero lo extendieron a casos generales. En varios casos obtuvieron la respuesta dinámica de edificios altos, con y sin pilotes. En sus Investigaciones, estos autores encontraron que los desplazamientos máximos para estructuras soportadas en pilotes no eran muy diferentes a las correspondientes a estructuras sin pilotes.

Suglmura ( 1972 ) en el modelo que el utilizó, encontró que los factores mas Importantes en el diseño de pilotes son las curvaturas y los momentos flexionantes.

Staunitzer y Shekhter ( 1971 ), utilizaron un sistema discreto de masas múltiples para detenninar las vibraciones producidas por ondas sfsmicas en pilotes. Las fuerzas concentradas por conocer en cada masa se determinan en forma similar a la usada por Poulos (1971 - a) para el problema estático, es necesario resolver también el problema dinámico de la teorfa de la elasticidad referente a la Interacción entre las ondas armónicas longitudinales y un segmento de longitud Un del pilote ( L longitud del pilote y n número de masas concentradas).

En su cálculo analítico, estos dos ú\Umos autores encontraron que las vibraciones en la mitad inferior del pilote son prácticamente las mismas que las del suelo sin pilotes, y que las mayores diferencias ocurren en la parte superior donde se tiene el efecto de la inercia de la superestructura. También observaron que los valores máximos de la presión dinámica del suelo sobre el pilote, asf como las fuerzas cortantes y los momentos flexionantes, ocurren en la parte superior del pilote donde éste se une con la superestructura.

H. Tajlml ( 1969) obtuvo los esfuerzos y tos desplazamientos del suelo usando la ecuación de onda en tres dimensiones y determinó la respuesta de los pilotes al Igualar el desplazamiento del pilote con el movimiento del suelo.

Minaml y Sakural ( 1973 ) estudiaron los efectos de encajonamiento y de pilotes en edificios sujetos a movimientos slsmicos, mediante el análisis de un prototipo de suelo.estructura. En este modelo, los pilotes quedan representados por elementos flexibles que están fijos en su base y en su cabeza. Entre las conclusiones de Minaml y Sakural están :

1. cuando existen pilotes en las cimentaciones, los periodos de vibración con todos los modelos tienden a ser menores que en el caso de na tener pilotes. Esta tendencia fue más evidente para suelos blandos que para suelos duros.

2. La presencia de pilotes reduce los movimientos horizontales y de cabeceo, y tiende a cambiar el modo vertical hacia modos más altos de vibración. Ellos observaron que los pilotes y el encajonamiento, son más efectivos para disminuir el movimiento de cabeceo que los horizontales, y este efecto parece ser más importante en el caso de suelos compactos.

3. Los pilotes tienden a incrementar los coeficientes sísmicos del cortante en la base para edificios de cualquier altura.

Se observa que los estudios basados en análisis dinámicos completos de sistemas que consideran la acción conjunta de pilote-suelo-estructura, han arrojado a la luz resultados muy valiosos que desde luego ayudan a visualizar mejor el problema. Sin embargo, faltan aún por definir los rangos en que las predicciones de las teorías se cumplen, y donde la acción de los pilotes es importante en la respuesta slsmica de las estructuras.

## 11.2.3. Pruebas Dinámicas

Los datos que aquí se presentan se refieren a pruebas que han servido para conocer el efecto de cargas dinámicas aplicadas en le cabeza, tales como las producidas por la superestructura **cuando ésta se mueve como consecuencia de un sismo.** 

Prácticamente, nade se ha publicado sobre resultados obtenidos en pruebas que simulen el **efecto que produce sobre el pilote, un estrato de suelo cuando se deforma por la acción de un sismo.** 

Me Clealland y Focht ( 1956 ), realizaron pruebas dinámicas en un pilote tubular de 24" de dlémelrc. Dichas pruebas consistieron en cargas con duración da cinco seg. La comparación de los módulos entre una y otra prueba, Indica que el llamado módulo dlnémico es siempre mayor que et módulo estático.

Moore e trwin ( 1970 ), estudiaron los efectos de las vibraciones en el pandeo de pilotes esbeltos, al hacer vibrar un pilote de 31.81" de largo, 1.31" de ancho y 1116" de grueso, et cual fue hincado en un limo arcilloso ligeramente orgánico.

Sus observaciones indicaron que, hasta velocidades máximas de partícula de 0.4 pulgadas/seg, la capacidad de carga vertical del pilote prácticamente no cambia.

La carga vertical máxima contra el pandeo esta dada por :

 $P_{\text{max}}$ 

donde:

k módulo de reacción laleral

E módulo elástico del material del pilote

1 segundo momento del área alrededor del eje de pandeo.

D ancho del pilote.

**Estos autores afinnan que para vibraciones horizontales mas severas, el valor de k**  disminuye. y por lo tanto , cuando la severidad de vibración excede la velocidad de 0.4 pulgadas/seg, es de esperarse alguna reducción en la capacidad de carga.

Alpan ( 1973 ), Informó sobre algunos resultados de pruebas dinámicas vibratorias efectuadas en un pilote de concreto de 30 x 30 cm de sección transversal e hincado en una arcilla plástica **de consistencia firme. Sus conclusiones fueron las siguientes** :

a) Las pruebas oscilatorias de pilotes in situ resultan adecuadas para proporcionar los datos requeridos en la obtención de la respuesta dinámica de pilotes. La frecuencia natural con amortiguamiento de un pilote para una oscilación horizontal, así como el decremento logaritmico **como medida del amortiguamiento del sistema, pueden determinarse satisfactoriamente.** 

b) El modulo elástico en suelos cohesivos, tal como se obtiene con la técnica de un medidor de presión, puede ser utilizado con certidumbre razonable en el análisis de problemas dinámicos.

e) El uso de la teorfa de vigas en un medio elástico, se considera satisfactorio para el análisis dinámico de plloles lateralmente cargados.

## 11.3 CASOS HISTORICOS

Hlsada et al ( 1973 ), a fin de verificar la exactitud de su método, utlllzaron los registros **obtenidos en sismógrafos de tres edificios que fueron sacudidos por temblores para poner1as como excitación de entrada en sus cálculos analftlcos de estructuras similares.** 

seed ( 1969 ), menciona el caso de varios edificios piloteados que fueron seriamente danados por los sismos de Japón y Alaska, en su reporte de gráficas y resultados Indica la **Influencia de las condiciones del terreno en el dafto de la estructura, asf como la Influencia, en la**  excitación de danos, de la resistencia a la penetración de las puntas de los pilotes, se Indica también que los pilotes de 30 a 40 ples de longitud están Influenciados por el cambio en la resistencia que ocurre alrededor de la profundidad de 30 ples y concluyen que los daffos en **cimentaciones piloteadas son un 9% menor que las que sufren las cimentaciones por**  superficie.

Oksakl ( 1969) publico los espectros de aceleración de varias estructuras cimentadas con diferente tipo de cimentación y apoyadas en diferente tipo de suelo.

En una cimentación apoyada en losa sobre suelos estratificados blandos, su espectro muestra que el rango de periodos donde ocurren los valores máximos del espectro de aceleración está entre 0.3 y 1.3 segundos, y que el periodo critico es siempre mayor de un segundo. En cimentaciones con pilotes en suelos blandos, los valores máximos de las curvas de espectro caen dentro de un segundo, pero los llamados periodos críticos son siempre mayores a un segundo. En cimentaciones con pilas en suelos blandos, se puede observar que la mayor parte de los valores máximos caen sobre un rango pequeño de períodos y que casi todos los períodos críticos se encuentran por abajo de un segundo.

En el articulo de Chsaki, la única referencia que se hace sobre las caracterlstlcas de los pilotes y las pilas es que, en los primeros, los diámetros variaban de 0.35 a 0.50 m y los de las pllas varlaban entre 1.4 y 3.2 m, Ohsakl muestra a través de figuras la diferencia entre la respuesta slsmica de estructuras de cimentaciones profundas a base de elementos flexibles (pilotes) y aquellas a base de elementos rígidos (pilas).

\_Tada et al ( 1966 ), efectuaron una investigación de 93 puentes con diferentes tipos de cimentaciones que fueron dañados por sismos. Las diferencias en el porcentaje de danos para las distintas clases de estructuras y cimentaciones no fue muy grande, pero el porcentaje de danos en puentes sobre pilotes resultó ser mayor que el de puentes sobre zapatas.

Klshlda ( 1966) reportó varios tipos de danos en cimentaciones piloteadas ocasionados por el temblor de Niigata, daños como inclinación de pilotes, separación entre pilotes y zapatas, agrietamlenlo de pilotes, y agrietamiento entre las juntas de pilotes y zapalas. Klshlda atribuye los daños al fenómeno de licuación o cambio de densidad en tos depósitos de arena.
Fukuoka publicó la falla por pandeo de un pllote tubular y los agrietamientos producidos en varios pilotes de concreto que ocurrieron durante el temblor de Niigata.

Duke ( 1960 ) estudió los daños sísmicos ocasionados a puentes con cimentaciones piloteadas, casi todos construidos en suelos muy blandos, quien cree que dichos daños son causados por las excesivos desplazamientos longitudinales o transversales que ocurren en el suelo.

Los datos experimentales señalados indican:

a) Las pruebas efectuadas en modelos de laboratorio y a escala natural han proporcionado valiosas resultados referentes a la respuesta de pilotes sometidos a fuerzas horizontales dinámicas o estáticas, aplicadas en la cabeza de los pilotes, pero prácticamente no se tienen dalos que Indiquen Ja respuesta debida exclusivamente al movimiento que el suelo tiene durante la actividad slsmlca. La razón de la falla de este tipo de datos es que no se ha establecido claramente, en forma analitlca, la aportación de los efectos primordiales que producen la respuesta de un pilote sujeto a sismos; esto es, ta originada por la aceleración de la masa que va unida al cabeza del pilote, y la del movimiento del estrato de suelo durante un sismo.

b) Las inspecciones efectuadas en estructuras piloteadas sometidas a sismos han mostrado los daños causados por et efecto debido a los fuertes desplazamientos del suelo; este hecho enfatiza más la importancia de estudiar y determinar analíticamente tal efecto. Ademas, las diferencias entre las respuestas de cimentaciones en pilas y pilotes sobre suelos blandos, señaladas por Ohsakl, señalan la importancia de establecer los rangos en los cuales la rigidez de los pilotes puede alterar la respuesta sfsmlca de las estructuras.

JI

CAPITULO TRES PLANTEAMIENTO DEL METODO

## 111.1 ANALISIS DE PILOTES SUJETOS A SOLICITACIONES DINAMICAS.

Durante un sismo, en un edificio cimentado sobre pilotes actúan un momento de volteo  $(M_T)$ y una fuerza cortante honzontal (V-), debidos al efecto dinámico del sismo.

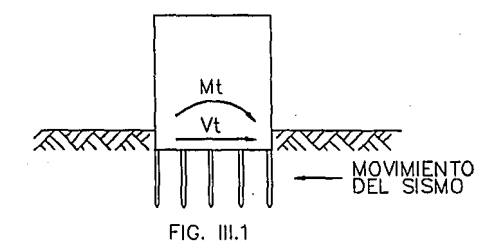

El momento  $M_T$  y la fuerza  $V_T$  se pueden determinar por análisis estático o dinámico. Es preferible et dinámico por tener un análisis más completo y realista.

Zeevaert ( 1973 ) presenta un método para obtener  $M_T$  y  $V_T$  que toma en cuenta en forma integral el efecto del subsuelo y el de la estructura. El procadimiento se lleva a cabo en condiciones dlnémlcas.

**El momento Mr ocasiona un incremento de carga en los pilotes de un extremo de la cimentación y un decremento en el otro extremo. En ocasiones, éste incremento**  (o decremento ) se valúa por medio de la fórmula de la escuadrla.

La fuerza horizontal  $V_T$  provoca un desplazamiento horizontal de la estructura con respecto al subsuelo y genera en cada pilote fuerzas cortantes y momentos flexlonantes a lo largo de toda la pieza.

En éste trabajo sólo se estudia el efecto de la fuerza  $V_T$ , dejando el efecto de M<sub>T</sub> para estudios posteriores.

111.2. Desplazamientos Horizontales de Suelo y Pilote.

La fuerza sismica horizontal V<sub>T</sub> ocasiona en la cabeza de un pilote una fuerza cortante que se puede valuar dividiendo la fuerza total  $V_T$  entre el número total de pilotes. Así se obtiene la fuerza cortante en la cabeza de un pilote individual V<sub>n</sub>.

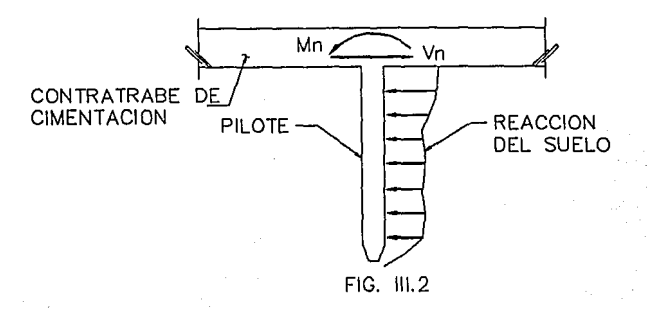

Debido al sismo se presenta un movimiento horizontal del suelo con respecto a un plano de referencia A-A', que denominaremos 6s ; éste desplazamiento se puede determinar con el método de Zeevaert ( 1973 ). Por efecto de la fuerza cortante V<sub>n</sub> el pilote experimenta un desplazamiento horizontal  $\delta_{\bm{s}}$  con respecto al mismo plano  $A - A'$ . En estas condiciones, se tiene un desplazamiento relallvo entre suelo y pilote *ó* = *ó,* - *ó,,* el cual ocasiona una reacción repartida de suelo sobre pilote.

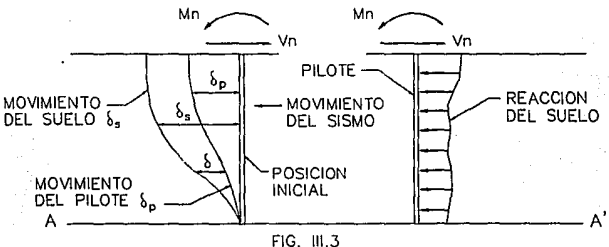

El desplazamiento horizontal relativo entre suelo y pilote depende de la magnitud de 1a fuerza Vn, y de la rigidez del pilote y del suelo.

$$
V_n = \frac{V_r}{No. \, pilotes}
$$

l4

Rigidez del Piiote = El

Donde:

E = Módulo de Elasticidad

1 = Momento de Inercia

La rtgldez del suelo debe valuarse en condiciones dinámicas. Sabemos que la defonnaclón **de un estrato de suelo de espesor h es** :

$$
\delta = Mv \Delta pH \qquad \qquad \ldots \qquad (1)
$$

**Donde:** 

Mv = Módulo longitudinal de defonnaclón del suelo (dinámico)

ap = Esfuerzo promedio aplicado a la mitad del estrato

**Mv esta relacionado con el módulo de rigidez al cortante, G.** 

$$
Mv = \frac{1}{2G(1+\nu)}
$$

35

--------(2)

Donde:

v = Relación de Polsson

G = Módulo de rigidez al cortante.

Para suelos finos saturados sujetos a solicitación dinámica se tiene :

$$
v=0.5 \Rightarrow Mv=\frac{1}{3G} \qquad \qquad \cdots \cdots \cdots (3)
$$

En la práctica es más fácil determinar G, y después obtener el M.,

111.3. Propiedades Dinámicas del Suelo.

**Para el análisis de pilotes sujetos a cargas laterales por sismo, se requiere conocer el módulo**  de rigidez al cortante G y la relación de Polsson v , del suelo.

**El módulo G se puede determinar en campo y en el laboratorio. Dentro de las pruebas de campo se pueden mencionar el ensaye geofislco, Ja prueba del vibrador de superficie y la**  prueba de placa con un ciclo de carga y descarga. La principal limitación de estas pruebas es el **rango de las deformaciones que se alcanzan, ya que se hace necesario que se llegue a deformaciones unitarias en el rango de 0.1% a 0.01% en el campo**  (Intervalo usual de defonnac/ones ocasionadas por el sismo).

Las pruebas de laboratorio empleadas son la prueba triaxial cíclica, la prueba de corte cíclico y le prueba de la columna de torsión. Esta última es la más realista y la más dificil.

La determinación del módulo G por medio del péndulo de torsión he dado buenos **resullados. Esta prueba consiste en hacer una pequeíia modificación a la cámara triaxial**  convencional. Al espécimen de suelo se le da una pequeña torsión ( en un plano horizontal ), permitiendo que el sistema vibre libremente, debido a le respuesta elástica del suelo. De esta forme se puede hallar el módulo de cortante G.

**Los resultados de pruebas con el péndulo de torsión Indican que G aumenta con el confinamiento, tanto en suelos cohesivos como en no cohesivos.** 

Respecto al módulo de Polsson v , se llene:

\' **=0.25 para materiales granulares parcialmente saturados.** 

 $0.42 \leq v \leq 0.45$  como límite para suelos cohesivos no consolidados.

111.4. Análisis de Pilotes Sujetos a Cargas Laterales.

Al ser cargado un pilote con una fuerza horizontal V<sub>n</sub> en su cabeza, se produce una reacción del suelo por el desplazamiento relativo  $( \delta )$  entre suelo y pilote Nos interesa conocer la distribución de esta reacción pera valuar el diagrama de momento fiexionente y el diagrama de fuerza cortante en el pilote, para poder diseñarlo adecuadamente.

#### El diagrama de presión de suelo sobre pilote está limitado por

una línea continua (Fig. III.4), pero para el análisis lo podemos sustituir por cargas repartidas en tramos de longitud d.

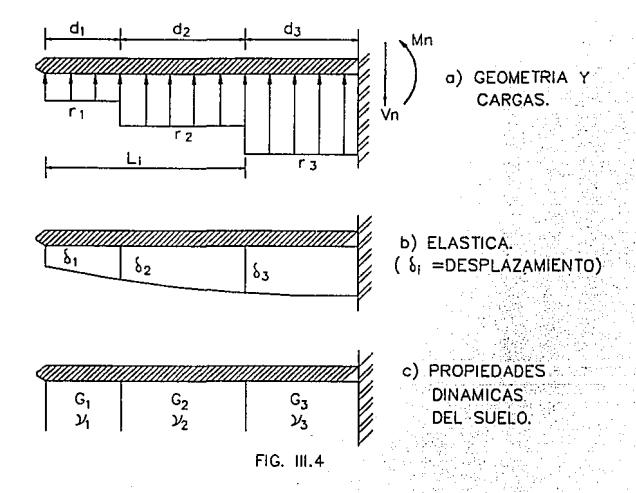

El procedimiento que se propone para el análisis de la interacción suelo - pilote consiste en lo siguiente :

a) Maneíar las reacciones ( n ) del suelo como incógnitas.

b) Con el análisis estructural del pilote hallar los desplazamientos de éste (  $\delta$ ; ) en función de las reacciones ( r¡ ); por compatibilidad de deformaciones el desplazamiento del pilote será igual al desplazamiento del suelo.

c) Con lo anterior se tiene un sistema de ecuaciones cuyas incógnitas son  $(6i) \times (r_i)$ .

d) Mediante el cálculo de deformaciones en el suelo hallar los desplazamientos ( 6¡ ) en función de las reacciones ( r¡ ); se obliene otro sistema de ecuaciones cuyas incógnitas son  $(\delta_i)y(r_i)$ 

e) Sustituyendo este úlllmo sistema en el primero se obliene un \ercer sistema cuyas **incógnitas son únicamente las ( r¡ ). Resolviendo el sistema de ecuaciones anterior se obtienen**  las ( r¡ ) y con esto se tendrán también los desplazamientos ( S¡ ).

111.5. Análisis Estructural del Pilote.

El anélisls astruclural se realiza ulilizando el método de la viga conjugada. (Ver anexo A al final del capitulo).

Nos interesa determinar los desplazamientos ( $\delta_i$ ) del pilote en función de las reacciones ( $r_i$ ) y de las rigidez de la pieza (El).

Nos conviene trabajar con una \$ola reacción ( r 1 ) y después tomar en cuen)a el efecto de todas las reacciones  $(r_i)$ .

En la siguiente figura ( Fig. 111.5 ) se muestra el intervalo del pilote del nudo 1 al nudo j; en una posición intermedia se encuentra la reacción (  $r<sub>i</sub>$  ). Se muestra también la viga conjugada.

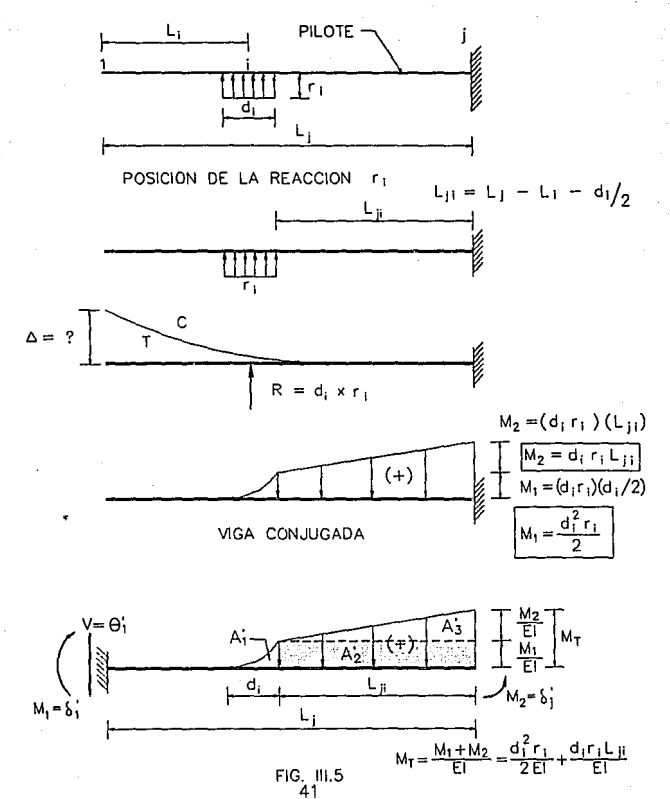

 $A'_{i} = \frac{1}{3}d_{i}\frac{r_{i}}{2EI} = \frac{1}{EI}r_{i}\left(\frac{1}{6}d_{i}^{3}\right)$ 

 $A'_2 = L_\mu \, \frac{r_i d_i^{\,2}}{2EI} = \frac{1}{EI} r_i \left( \frac{1}{2} d_i^{\,2} L_\mu \right) \label{eq:3.1}$ 

 $A'_{\rm j} = \frac{1}{2} \Big( L_{\mu} \Big)^2 \frac{r_{\rm i} d_{\rm i}}{EI} = \frac{1}{EI} r_{\rm i} \left( \frac{1}{2} d_{\rm i} \Big( L_{\mu} \Big)^2 \, \right)$ 

Designemos como:

 $A_i = \frac{d_i^3}{6}$ 

 $B_{\mu}=\frac{{d_i}^2 L_{\mu}}{2}$ 

 $C_{\beta}=\frac{d_{i}L_{\beta}^{2}}{2}.$ 

6)

Por lo tanto :

$$
A'_i = \frac{r_i}{EI} A_i
$$

$$
A_2' = \frac{r_i}{EI} B_\mu
$$

$$
A'_i = \frac{r_i}{EI} C_\beta
$$

Para la deducción de las fórmulas se tomaré la siguiente convención de signos:

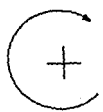

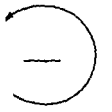

Tomando momentos en la viga conjugada con respecto al nudo J oblenemos lo siguiente:

$$
M_{(j)} = -\theta_1 L_{ji} + \delta_1 - A_1' \left( L_{ji} + \frac{d_i}{4} \right) - A_2' \left( \frac{L_{ji}}{2} \right) - A_3' \left( \frac{L_{ji}}{3} \right) - \delta_j'
$$

sustituyendo y ordenando términos la ecuación queda de la siguiente forma :

$$
-\mathcal{C}_{i}L_{j}+\delta_{i}^{\ast}-\delta_{j}^{\ast}-\frac{1}{EI}\tau_{i}\left[A_{i}\left(L_{ji}+\frac{1}{4}d_{i}\right)+\frac{B_{ji}L_{ji}}{2}+\frac{C_{ji}L_{ji}}{3}\right]=0
$$

Multiplicando por (--1) la ecuación anterior queda de la siguiente forma :

$$
\mathcal{C}_{i}L_{j}-\mathcal{S}_{i}+\mathcal{S}_{j}+\frac{1}{EI}r_{i}\Bigg[A_{i}\Bigg(L_{\mu}+\frac{1}{4}d_{i}\Bigg)+\frac{B_{\mu}L_{\mu}}{2}+\frac{C_{\mu}L_{\mu}}{3}\Bigg]=0
$$

Designémosle la variable (D<sub>ii</sub>) a los términos que se encuentran dentro del corchete: ·

$$
D_{\mu} = A_{i}L_{\mu} + \frac{1}{4}d_{i} + \frac{B_{\mu}L_{\mu}}{2} + \frac{C_{\mu}L_{\mu}}{3} \tag{7}
$$

Por lo tanto :

$$
\theta_{i}^{*}L_{j} - \delta_{i}^{*} + \delta_{j}^{*} + \frac{1}{EI}r_{i}D_{ji} = 0
$$

**De manera anéloga para una reacción colocada en el tramo ( j ) tenemos lo siguiente** :

$$
\theta''_1 L_j - \delta''_1 + \delta''_j + \frac{1}{64EI} A_j d_j r_j = 0
$$

Para todas las reacciones  $(r_i)$  en el intervalo 1 - j se tiene :

$$
\theta_iL_j-\delta_i+\delta_j+\frac{1}{EI}\sum_{i=1}^{j-1}D_{ji}r_i+\frac{1}{64EI}A_id_ir_j=0
$$

En donde  $0<sub>1</sub>$  es el giro en el nudo (1) debido a la totalidad de las reacciones.

Multiplicando ambos miembros de esta última ecuación por El:

$$
EI\theta_1 L_i - EI\delta_1 + EI\delta_j + \sum_{i=1}^{j-1} D_{ji} r_i + \frac{1}{64} A_j d_j r_j = 0 \qquad \qquad \text{---} \tag{8}
$$

para el intervalo  $2 \le i \le n - 1$ 

Para la reacción  $r_4$  se tiene  $L_4 = 0$  y para  $L_{11}$  se tiene :

$$
L_{i1} = L_i - d_1
$$
; para i = 1      ... (9)

Para el resto de las reacciones ri :

$$
L_p = L_t - L_t - \frac{d_t}{2}
$$

para el intervalo  $2 < i < n$   $- (10)$ 

En forma similar para el nudo ( n ) obtenemos lo siguiente :

$$
EII_{n}\theta_{1} - EI\delta_{1} + EI\delta_{n} + \sum_{i=1}^{J-1} D_{n}r_{i} + \frac{1}{4}A_{n}d_{n}r_{n} = 0 \qquad \qquad \text{---} \qquad (11)
$$

para i=n

La condición de equilibrio de fuerzas en toda la viga conjugada permite establecer la siguiente expresión:

$$
\frac{1}{EI}\sum_{i=1}^n\Bigl(A_i+B_{ji}+C_{ji}\Bigr)r_i+\theta_1-\theta_n=0
$$

Pero  $\theta_{\bf n}$  = 0, dado que consideramos que el pilote está empotrado en su cabeza, por la tanto:

$$
EI\theta_i + \sum_{i=1}^{n} \left( A_i + B_{ji} + C_{ji} \right) r_i = 0 \qquad \qquad \text{---} \qquad (12)
$$

En el pilote debe haber equilibrio de fuerzas, cumpliéndose la siguiente expresión:

$$
\sum_{i=1}^{n} d_i r_i = Vn \qquad (13)
$$

**Todas tas expresiones obtenidas anteriormente son válidas para pilotes de sección constante**  en toda su longitud, de tipo prismático o cilíndrico, considerando que el pilote está empotrado en **su cabeza.** 

Concluyendo, para el análisis estructural del pilote se emplean las ecuaciones, ( 8 ), ( 11 ), ( 12) y ( 13 ), en las cuales se llenen como lncógnllas:

 $-$  El giro en el nudo 1,  $(0<sub>1</sub>)$ 

 $-$  Los desplazamientos,  $(\delta_i)$ 

- Las reacciones, (r<sub>i</sub>)

111.6 Deformaciones del suelo.

**Como se comentó anteriormente, e1 valor del módulo G y la relación de Polsson v se**  pueden obtener en el campo o en el laboratorio y con ellos se calcula posterionmente el módulo longitudinal de deformación M<sub>v</sub> mediante la siguiente expresión.

$$
Mv=\frac{1}{3G}
$$

**Determinemos ahora las deformaciones del suelo en función de las reacciones:** 

La deformación del "cuadro", ij debida a una reacción aplicada en K valdrá;

$$
\delta_{\rm pt} = M v_y h_j (\Delta T)_{\rm pt}
$$

En donde:

 $\delta_{ijk}$  = deformación del "cuadro" ij debida a una reacción colocada en k.

Mv<sub>ij</sub> = módulo longitudinal de deformación del "cuadro" ij.

hj =espesor del "estrato" vertical J.

(  $\Delta T$  )<sub>ijk</sub> = incremento del esfuerzo normal horizontal en el cuadro ij debido a la presión  $\frac{Rk}{b}$ en el contacto pilote - suelo.

a ing kabupatèn Kabupat

b = diómetro o ancho del pilote

$$
\text{Pero} \qquad \left(\Delta T\right)_{\mu k} = I_{\mu k} \frac{Rk}{b}
$$

Siendo:

 $l_{\text{lik}}$  = valor de influencia en el cuadro ij debido a una presión unitaria colocada en K.

El valor de l<sub>iik</sub> se puede determinar calculando el esfuerzo que ocasiona una presión unitaria colocada en el tramo K sobre el "cuadro" ij (Zeevaert 1973).

**Este valor puede obtenerse considerando cargas unitarias verticales o bien cargas unitarias**  horizontales. (ver anexo B al final del capitulo.)

Con base en lo anterior, la deformación del cuadro ij debida a todas las reacciones Rk será:

$$
\delta_{ij} = \frac{1}{b} M v_{ij} h_j \sum_{k=1}^{n} I_{ijk} R k
$$

El desplazamiento horizontal del nudo i valdrá:

$$
\delta_i = \sum_{j=1}^p \delta_{ij}
$$

siendo p = número de "estratos verticales" del subsuelo.

Por lo tanto, el desplazamiento del nudo i es:

 $\delta_i = \frac{1}{b} \sum_{j=1}^p M \nu_y e_j \sum_{k=1}^n I_{yi} r_k$ 

#### ANEXO 111.A: METODO DE LA VIGA CONJUGADA

El método de la viga conjugada supone una viga ficticia, la cual conserva la misma longitud que la viga real cambiando los apoyos de la viga por atros que se le asignan de acuerdo al método de análisis.

SI la viga conjugada se carga con el diagrama M/EI de la viga real, la fuerza cortante de la viga conjugada en una sección cualquiera es igual a la pendiente de la tangente de la viga real en ese punto, y el momento flexlonanle de la viga conjugada *en* un punto cualquiera es el desplazamiento de ese punto en la viga real.

Cabe aclarar que los desplazamientos y los giros se miden con respecto a la posición original de la viga y no con respecto a la cuerda de la viga defonnada tomando como referencia dos puntos de ella. La convención de signos que se emplea cuando una viga se carga con el diagrama ( M/Ei ) es la establecida para fuerza cortante y momento flexionante, considerando los signos automáticamente.

Para una mayor visualización y comprensión de lo escrito se presenta la siguiente figura:

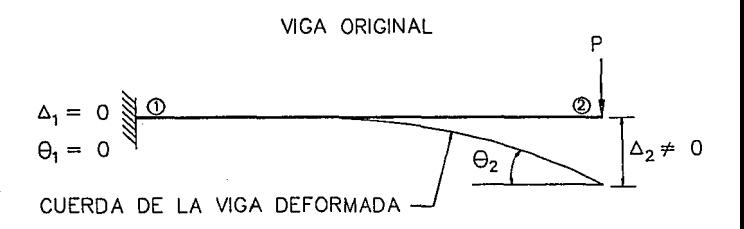

### VIGA CONJUGADA

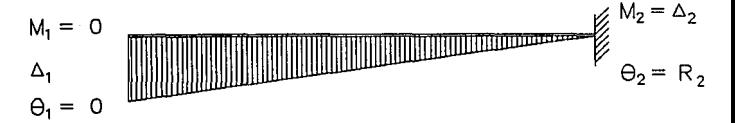

Los apoyos de la viga conjugada se pueden determinar considerando las caracterlstlcas de la **viga real y las condiciones correspondientes en la viga conjugada.** 

En la siguiente tabla podemos ver los tipos de apoyo de viga real a viga conjugada.

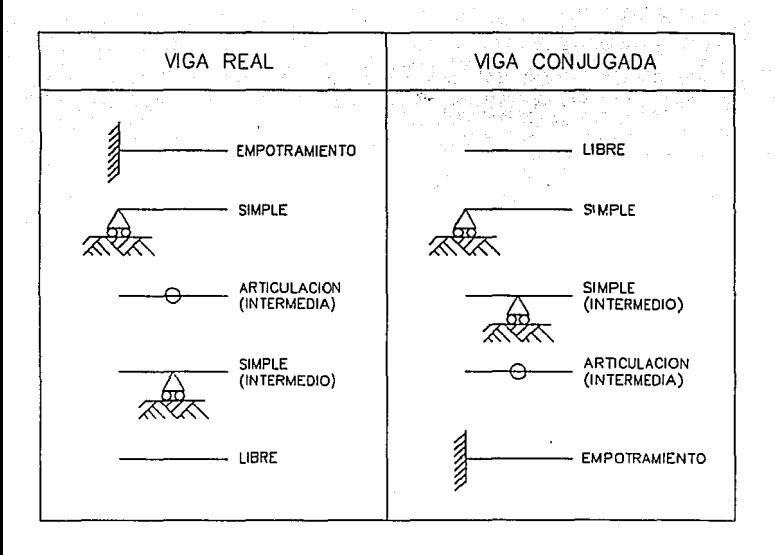

**EJEMPLOS** 

VIGA REAL

**VIGA CONJUGADA** 

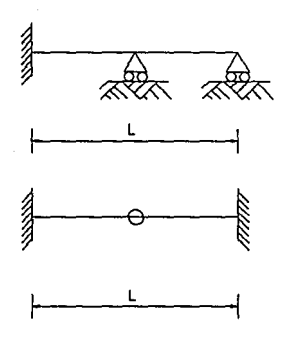

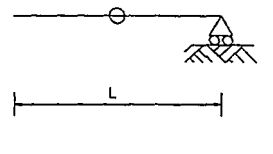

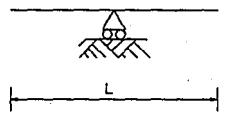

### ANEXO 111.B : CALCULO DE ESFUERZOS EN LA MASA DE SUELO

a) Considerando Cargas Verticales.

**La distribución de esfuerzos verticales en la masa del suelo debidos a cargas aplicadas en la superlicie se puede calcular por medio de la siguiente expresión para una carga concentrada Q**  en la superficie, según Fröhlich ( 1942). (ver fig. B.1)

$$
\sigma_r = \frac{Q}{Z^2} I_{\mu} \tag{B.1}
$$

En donde:

j

I

$$
V_p = \frac{\chi}{2\pi} \cos^{(x+2)} \Psi
$$
 (B.2)

o bien:

$$
t = \frac{\chi}{2\pi} \left( \frac{1}{1 + (r'_2)^2} \right)^{(x+2)/2} \qquad \qquad \ldots \ldots \qquad (B.3)
$$

*x.* es el factor de distribución de esfuerzos de FrOhllch. Dicho factor depende de las condiciones eslraligráficas *y* mecánicas de compresibilidad del suelo:

**'l.= 1.5, aproximadamente la soluclón de Westergaard para un suelo fuertemente estratificado reforzado por estratos horizontales múltiples e Indeformables, v =O.** 

 $\gamma$  = 2, suelo estratificado, con estratos de diferentes deformabilidades.

 $\gamma$  = 3, solución de Boussinesq, suelo homogéneo e isótropo.

'/. = **4, suelo homogéneo en que la compresibilidad se reduce con la profundidad, como en el caso de las arenas.** 

**Ullllzando la ecuación B.1 se pueden construir redes de esfuerzo por medio de las cuales se**  determinan los valores de influencia unitarios ( l<sub>il</sub> ) en el subsuelo en áreas cualesquiera **cargadas con q** = + **1. La distribución de esfuerzos en la masa del suelo puede determinarse**  con suficiente precisión por medio de las redes de esfuerzos ( Zeevaert 1973 ), o bien calcular los valores de influencia  $I_{ii}$  por medio de las siguientes fórmulas (Zeevaert 1980), de acuerdo con la figura B.2.

Para $\gamma$  = 2

 $I_{\mu} = \frac{1}{\pi} \left( \alpha_0 + \frac{1}{2} \text{sen2} \alpha_0 \right) (\text{sen} \Psi_1 - \text{sen} \Psi_2)$ -------(B.4)

Para  $\chi = 3$ 

$$
I_p = \frac{3}{2\pi} \bigg( \text{sen}\alpha_0 - \frac{\text{sen}^3 \alpha_0}{3} \bigg) \bigg[ \big( \Psi_1 - \Psi_2 \big) + \big( \text{sen} \big( \Psi_1 - \Psi_2 \big) \big) \big( \text{cos} \big( \Psi_1 + \Psi_2 \big) \big) \bigg] \cdot \dots \cdot \big( \text{ B.5 } \big)
$$

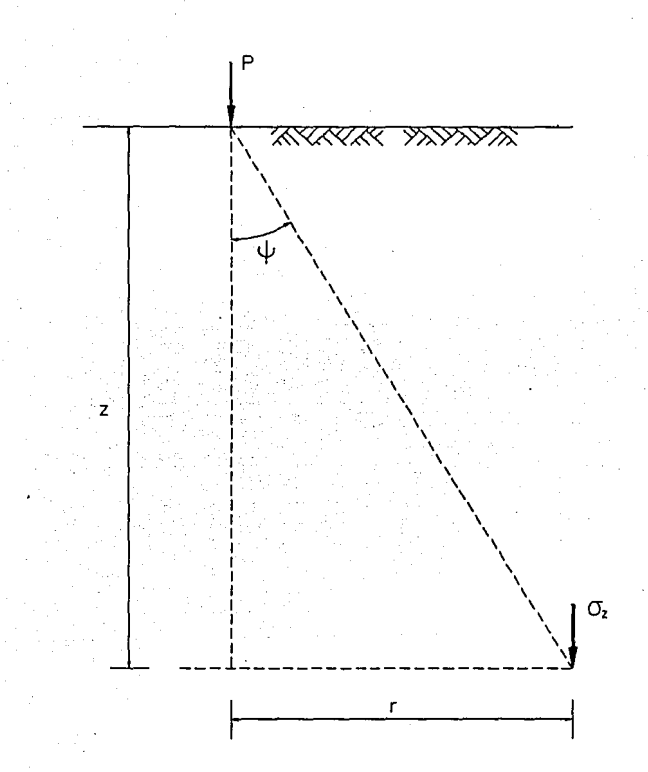

ESFUERZO VERTICAL EN UN PUNTO DEBIDO A UNA CARGA PUNTUAL APLICADA EN LA SUPERFICIE.

(ZEEVAERT, 1980)

FIG. B.1

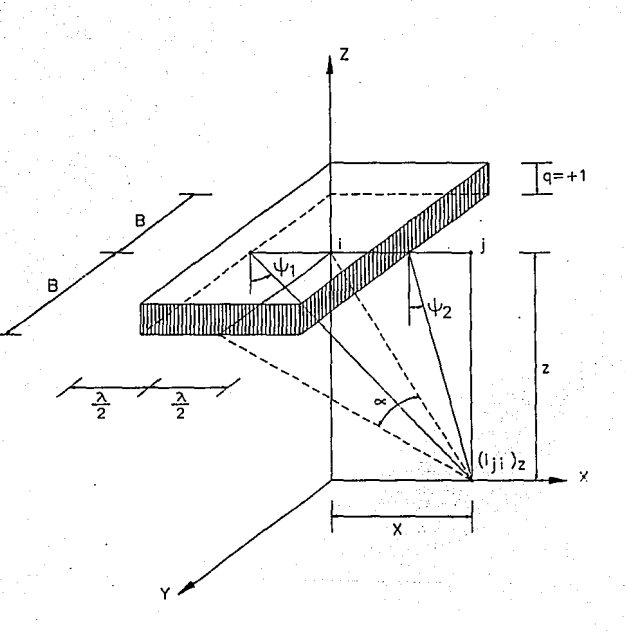

ESFUERZO VERTICAL EN UN PUNTO DEBIDO A UNA AREA (ZEEVAERT, 1980)

> FIG. B.2 57

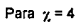

$$
I_{\mu} = \frac{1}{\pi} \left[ \frac{3}{2} \alpha_0 + \frac{3}{4} \operatorname{sen2} \alpha_0 + \operatorname{sen2} \alpha_0 \cos^2 \alpha_0 \right] \left( \operatorname{senY}_1 - \operatorname{senY}_2 \right) - \frac{1}{3} \left( \operatorname{sen}^3 Y_1 - \operatorname{sen}^3 Y_2 \right) \right] \cdot (B.6)
$$

Los argumentos angulares en las fórmulas anteriores son:

$$
\alpha_0 = \tan^{-1} \frac{B}{\sqrt{x^2 + z^2}}
$$

$$
\Psi_1 = \tan^{-1} \frac{x + \lambda_2}{z}
$$

$$
\Psi_2 \tan^{-1} \frac{x - \lambda/2}{z}
$$

111.7 Compatibilidad de Desplazamientos.

En las expresiones oblenldas del análisis estructural de pl\ole ( ecs. 8 y 11 ) aparecen como **incógnitas los desplazamientos** *5***1 de la pieza , éstos deben ser Iguales a los obtenidos**  para el suelo ( ec. 14 ), para que haya compatibilidad entre desplazamientos del pilote y los correspondientes del suelo. Por lo tanto, los valores obtenidos con la ec. 14 deben sustituirse en las escs. 8 y 11, así desaparecen como incógnitas los desplazamientos  $\delta_i$  y quedan por determinar únicamente el giro en el nudo 1,  $(0, 1)$ , y las n reacciones,  $(r<sub>i</sub>)$ .

La ec. 8 se aplica a los nudos 2 a n-1 y, además, contamos con las ecs. 11, 12 y 13 por lo **que disponemos de ( n + 1 ) ecuaciones, número igual al de valores desconocidos (Incógnitas** ) **y por consiguiente se puede resolver el sistema de ecuaciones planteado, obteniendo asi et giro**  0<sub>1</sub> y las r<sub>i</sub>. Ahora, sustituyendo θ<sub>1</sub> y las r<sub>i</sub> en la ec. 14 se determinan los desplazamientos δ<sub>i</sub> del suelo, que son los mismos del pilote.

Con esto queda resuello el problema, ya que se obtienen los valores de Interés práctico para **el Ingeniero:** 

 $-$  El giro en el extremo libre del pilote ( $\theta_1$ )

- Las reacciones del suelo (ri).

 $-$  Los desplazamientos horizontales relativos del pilote con respecto al suelo ( $\delta_i$ )

Con las reacciones <sub>l'i</sub> pueden obtenerse el diagrama de momento flexionante y el diagrama **de fuerza cortante en el pilote, necesarios para el diseño estructural del elemento.** 

## CAPITULO CUATRO PROGRAMACION DEL METODO

# PROGRAMA DISP

# DIAGRAMA DE FLUJO

## MENU PRINCIPAL

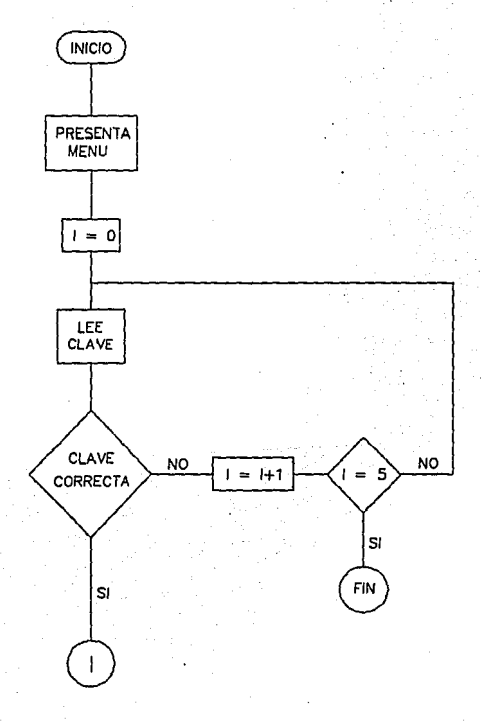

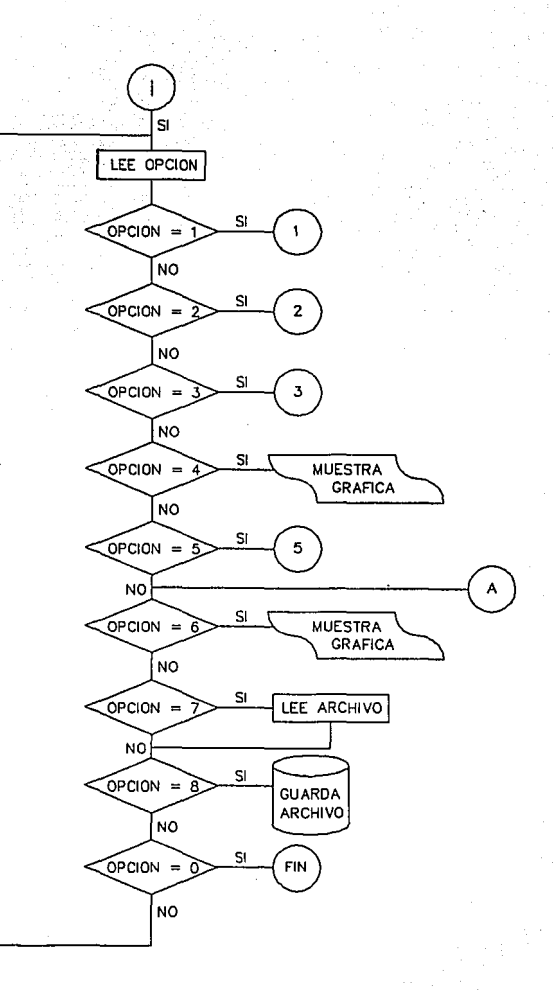

## LECTURA DE<br>DATOS GENERALES

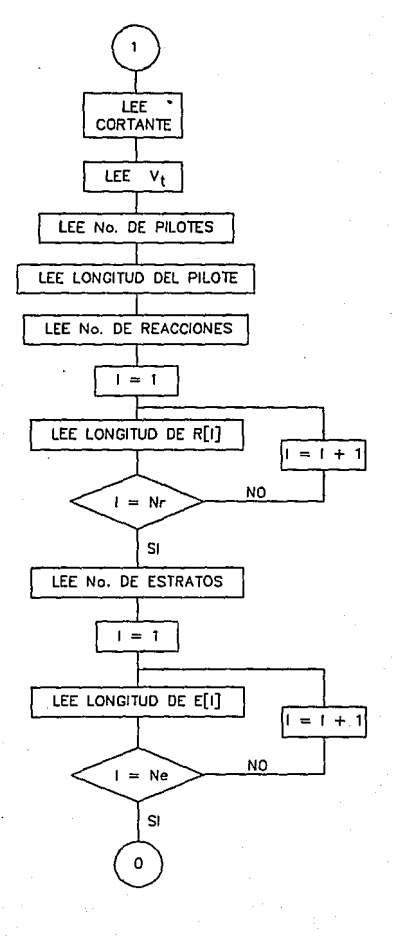

## LECTURA DE<br>PROPIEDADES GEOMETRICAS

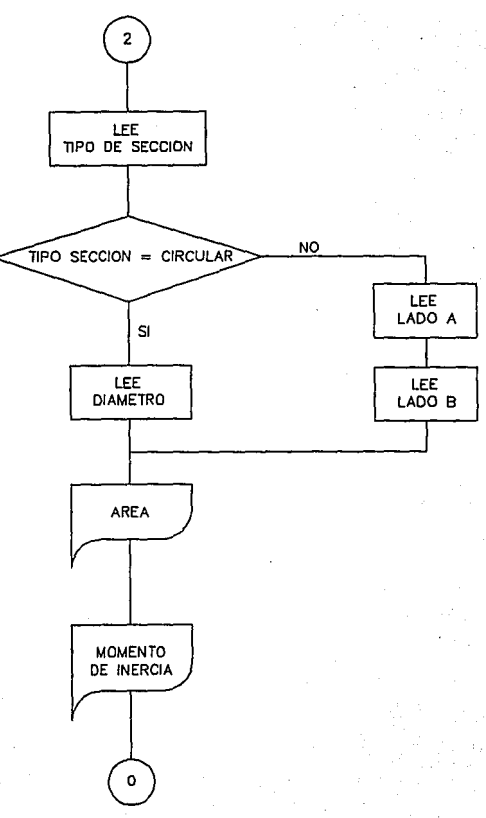

## LECTURA DE<br>PROPIEDADES DE LOS MATERIALES

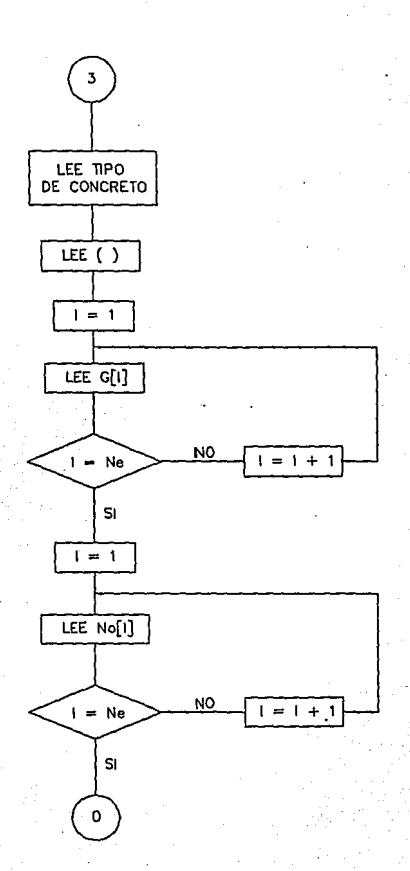
CALCULO DE LJ

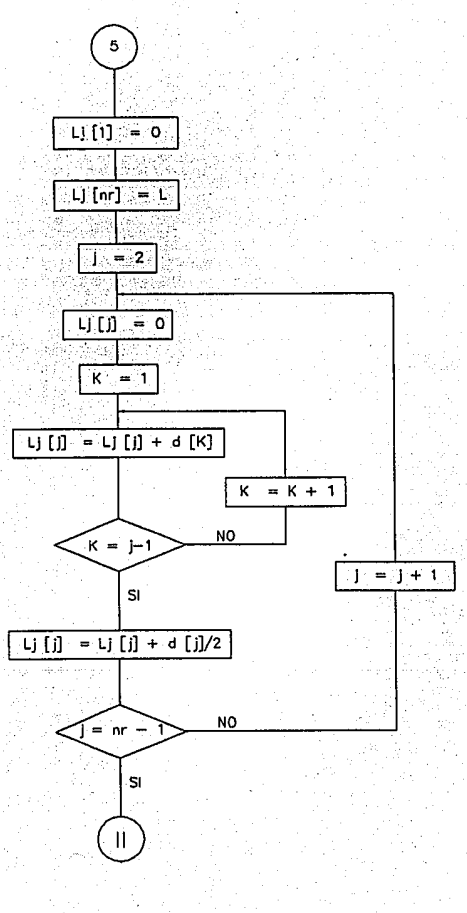

65.

# CALCULO DE LI

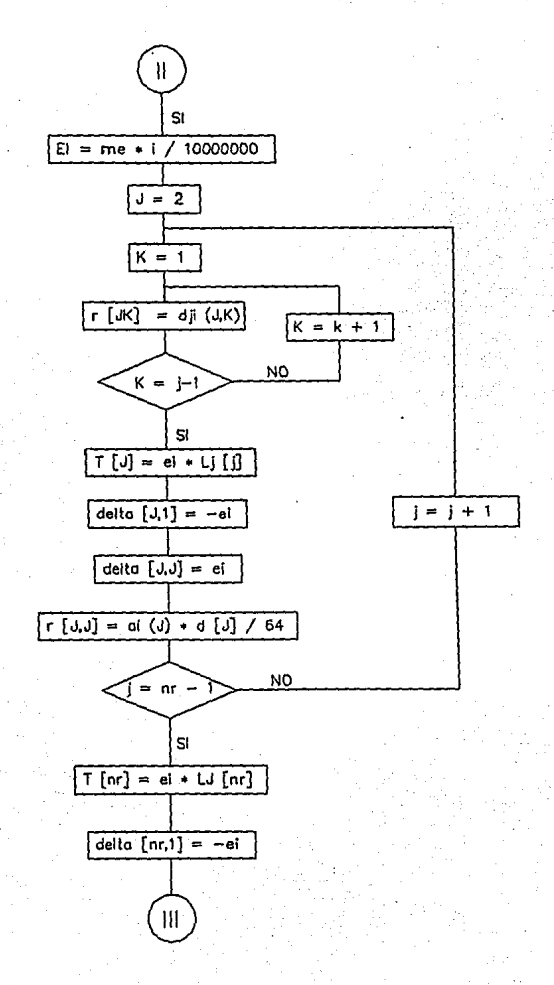

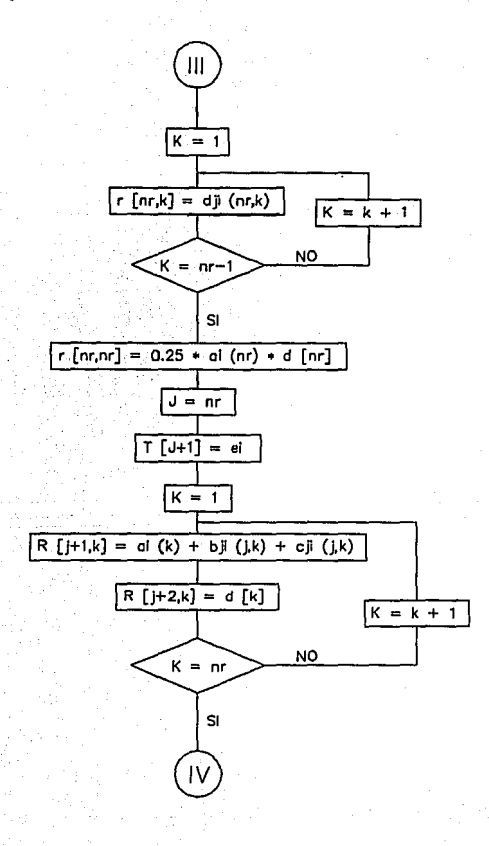

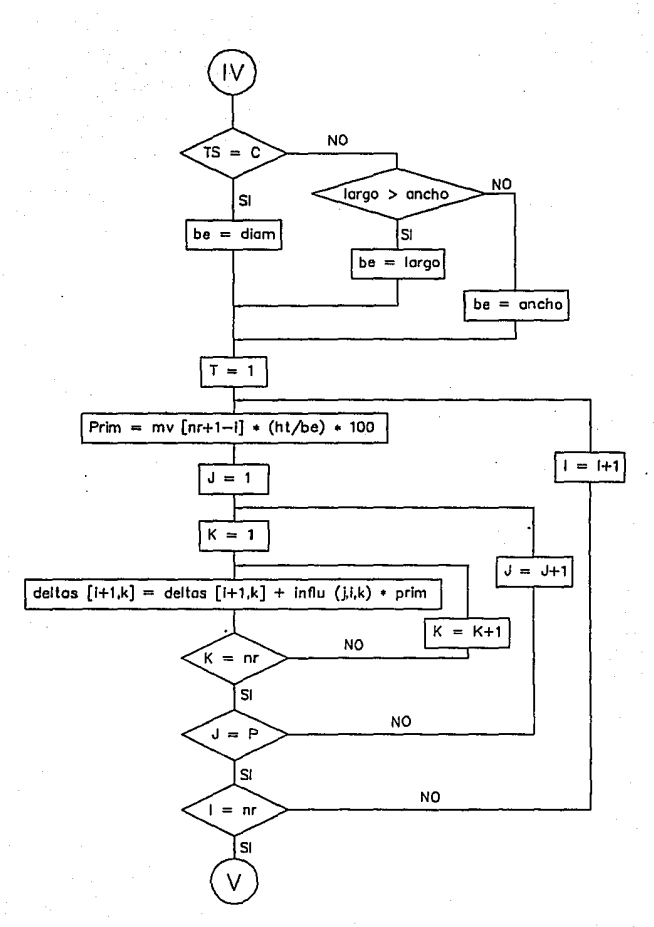

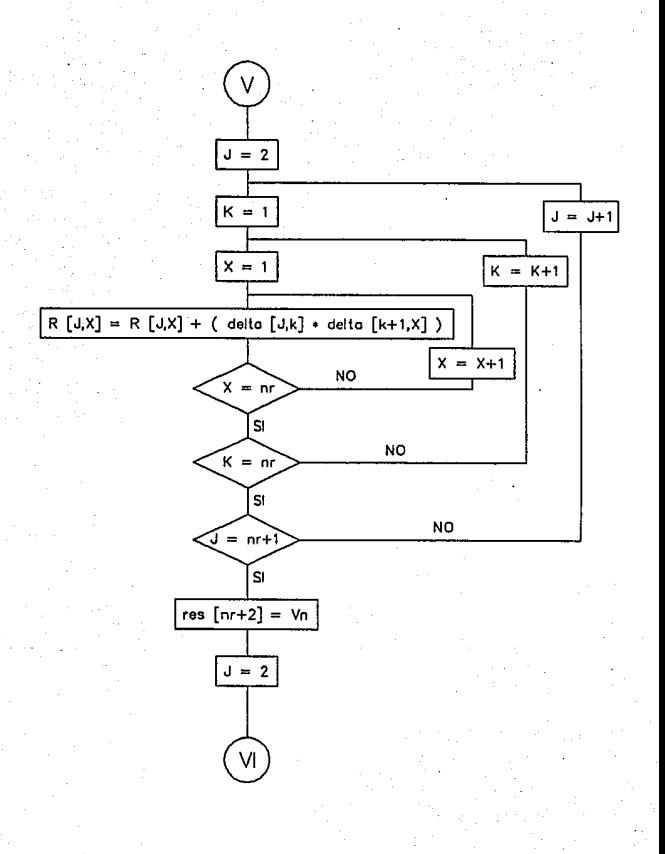

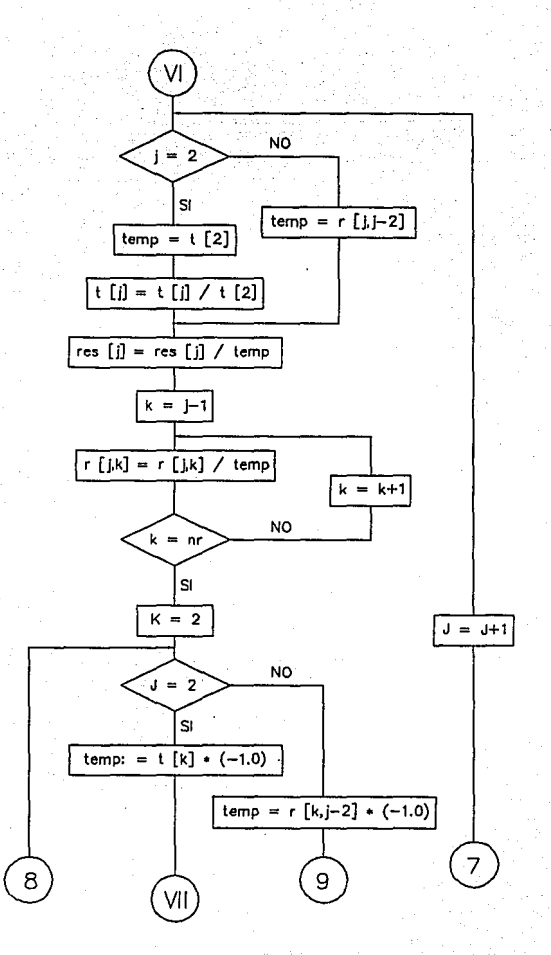

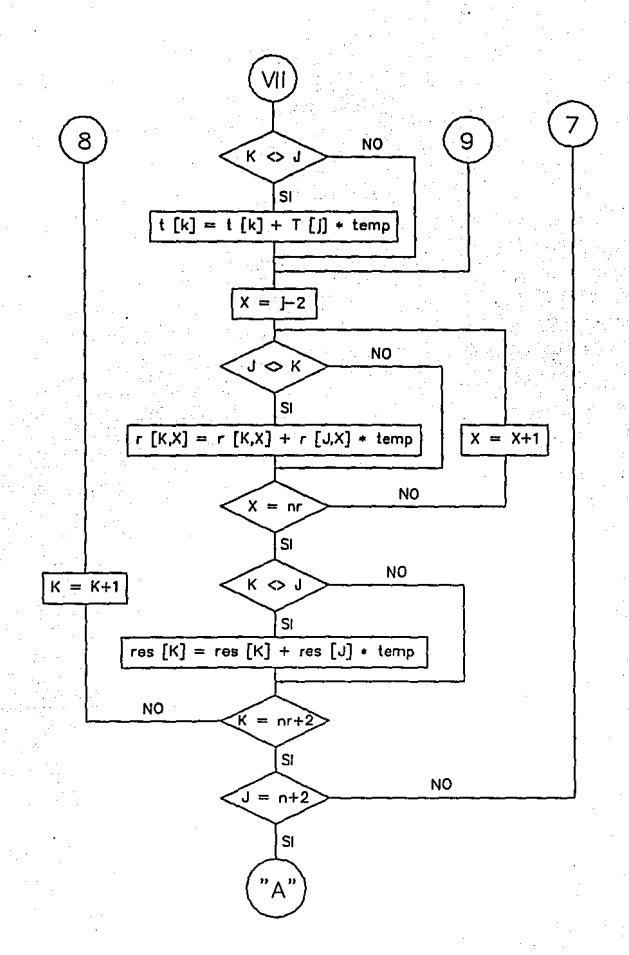

# PROGRAM DISP;

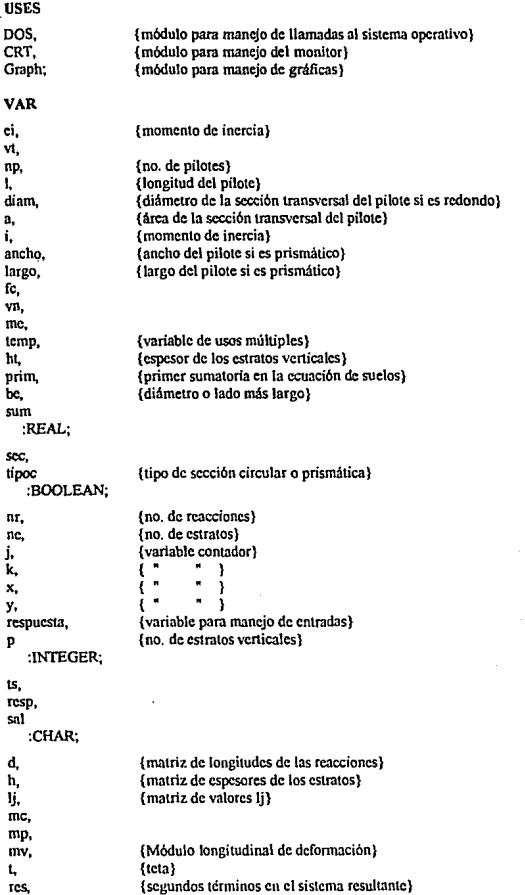

{desplazamientos} resd :ARRAY[1..30] OF REAL:

{valores deltas en la ecuación de estructuras} delta. deltas. {Matriz de los valores de los deltas en la ec. de suelos}  $\mathbf{r}$ {valores de las reacciones en la ecuación} .ARRAY[1..20.1..20] OF REAL: paso1.

(variable para verificar que se paso por el módulo anterior) ÎЧ,  $\mathbf{r}_1$  $\mathbf{C}$ 

paso4. naso5 è9 salida

:BOOLEAN:

tc.

paso<sub>2</sub>

paso3.

st.

nombre **STRING:** 

direc:dirstr: name:namestr: ext:extstr.

## FUNCTION XI(I:INTEGER):REAL:

VAR X:REAL:

```
BEGIN
```
 $X = 0$ FOR Y:=1 TO J-1 DO  $X:=X+D[ Y].$  $X = X + D[1]/2$ :  $X:=X$ : END:

FUNCTION INFLUILL K: INTEGERY: REAL:

VAR

A0.FI1.FI2.X.Z.INF:REAL:

**BEGIN** 

Z:=(I-1)\*HT+(HT/2); X:=ABS(XI(K)-LJJJI); A0:=ARCTAN(BE/200/SQRT(SQR(X)+SQR(Z))); FII:=ARCTAN((X+D[K]/2)/Z); F12:=ARCTAN((X-D[K]/2)/Z); INF:=3/2/PI\*(SIN(A0)-SIN(A0)\*SIN(A0)\*SIN(A0)/3)\*(FI1-FI2+SIN(FI1-FI2)\*COS(FI1+FI2)); INFLU-INF: END:

#### PROCEDURE DIBUJA\_PANTALLAI:

BEGIN WINDOW (1,1,80,25); CLBSCR: TEXTCOLOR(7); FOR X:=2 TO 78 DO BEGIN GOTOXY/X,II: WRITE('-'); GOTOXY(X,4); WRITE('-'); GOTOXY(X,25); WRITE('-'); END:  $FOR X = 2 TO 24 DO$ BEGIN GOTOXY(1.X): WRITE('): GOTOXY(79,X); WRITEC'': END: GOTOXY(l,1); WRITE('+'); GOTOXY(79,I); WRITE('+'J; GOTOXY(79.25): WR!TE('+'J; GOTOXY(l ,25); WRITE('+'J: TEXTCOLOR(l5); WR!TELN(' PROGRAMA PARA EL DISEÑO DE PILOTES POR MEDIO DEL ANÁLISIS'); WRITELN(' INTERACCIÓN SUELO-PILOTE PROVOCADA POR EFECTOS SÍSMICOS'); WRITELN('ili - INGRESAR DATOS GENERALES'); WRITELN('12' - INGRESAR PROPIEDADES GEOMÉTRICAS'); WRITELN("3! - INGRESAR PROPIEDADES DE LOS MATERIALES'); WRITELN('4<sup>1</sup> · PRESENTACIÓN GRÁFICA DE LOS DATOS DE ENTRADA'); WRITELN("5! - PRESENTACIÓN GRÁFICA DE RESULTADOS"); WRITELN("6! - PRESENTACIÓN DE RESULTADOS"); WRITELN("7! - ABRIR ARCHIVO DE DATOS'); WRITELN('8! - GUARDAR ARCHIVO DE DATOS'); **WRITELN('0': - SALIR');**<br>WRITEI' C OPRIMA EL NÚMERO DE OPCIÓN:');

END;

# PROCEDURE DIBUIA\_PANTALLA:

BEGIN WINDOW (0,0,80,25); CLRSCR; TEXTCOLOR(7); FOR  $X=2$  TO 79 DO BEGIN GOTOXY(X,I); WRITE('·'); GOTOXYCX.4): WRITEC-'); GOTOXY(X,25); WRJTE('·'); GOTOXY(X,23); WRITE('-'); END; FOR X;=2 TO 24 DO BEGIN GOTOXY(l,X); WRITE('); GOTOXY(79,X); **WRITE(':');**  END: GOTOXY(1.1); WRITE('+'); GOTOXY(79.1); \VRITE('+'l: GOToXY<79,25): \VRITEC'+'); GOTOXY(l,25); \VRITI:('+'); TEXTCOLOR(14) END:

# FUNCTION LEE\_ VAR(RE:REAL;l,K:INTEGER):REAL;

VAR

CH:CHAR; ST:STRING; l:INTEGER: SALIDA:BOOLEAN: VALOR:REAL;

#### **BEGIN**

SALIDA:=F ALSE; STR(RE:4:2,ST);

IF RE=-0 THEN ST:=": GOTOXY(l.K): CLREOL: WRITE(ST); GOTOXY(LK):  $l=1$ ; WHILE NOT(SALIDA) DO **BEGIN** CH:=UPCASE(READKEY); CASE CH OF **'1' .. '9'.'01.'.':BEGIN**  INSERT(CH,ST,1); INC(I); GOTOXY(l,K); WRITE(ST): END; #13:BEGIN VAL(ST,VALOR,I); SALIDA:=TRUE: END; #S:BEGIN Hull`<br>IF I⇔I THEN BEGIN DEC(I); DELETE(ST,1,1); GOTOXY(J,K); WRITE(ST); GOTOXY(J+I-1,K); END: END; OO:BEGIN CH:=READKEY; CASE CH OF IF LENGTH(ST)<> O THEN DELETE(ST,I,I); GOTOXY(l,K):  $WRITE(ST):$ GOTOXY(l+l·l.K); END; #77:BEGIN IF l<LENGTH(ST)+ 1 THEN INC(I); GOTOXY(J+I-1.K): END; #7S:BEGIN IFl<>I THEN DEC(I); GOTOXY(l+l·l.K): END; END: END; END; END: LEE\_VAR:=VALOR:

END;

## FUNCTION LEE\_INT(RE:INTEGER:J,K:INTEGER):INTEGER;

VAR

CH:CHAR; ST:STRING; l:INTEGER; SALIDA:BOOLEAN; VALOR: INTEGER:

#### BEGIN

SALIDA:=FALSE; STR/RE:2,ST); IF RE=OTHEN DELETE(ST,1,2); GOTOXY(J,K); WRITE<sub>(ST)</sub> GOTOXY(J,K);  $l = l$ : WHILE NOT(SALIDA) DO BEGIN CH:=UPCASE(READKEYJ; CASECHOF 'l' . .'9','0':BEGIN INSERT(CH,ST,I); INC(I); GOTOXY(J,K); WRITE(ST): GOTOXY(l+l-1,K); END; #l3:BEGIN VAL(ST,V ALOR,l); SALIDA:=TRUE; END; #S:BEGIN IF IOI THEN BEGIN DEC(l); DELETE(ST,l,I); GOTOXY(J,K); WRITE(ST); GOTOXY(I+I-IK); END; END; #O:BEGIN CH:=READKEY; .CASECHOF #83:BEGIN IF LENGTH(ST)<> O THEN DELETE(ST,LI); GOTOXY(LK); WRITE(ST); GOTOXY(J+l-1,K); ENO;

#77:BEGIN IF l<LENGTH(STJ+I THEN INC(l); GOTOXY(l+l·l,K); END; #75:BEGIN IF!<>I THEN DEC(l); GOTOXY(l+l·l,K); END; END; END; END; END; LEE INT:=VALOR: END:

PROCEDURE LEE\_ GENERALES:

**BEGIN** WINDOW (1,l,80,25); GOTOXY(27,2); WINDOW(2,5,50,25); TEXTCOLOR(l5);  $VT:=LEE$  VAR(VT, 13,5); REPEAT NP:=LEE\_ VAR(NP,13,8);  $UNTL NP < 0$ : GOTOXY(15,13); WRITELN(VN:4:2,' 'TONJ'); L:=LEE\_ VAR(L,12,17); WINDOW (33,5,59,22); NR:=LEE\_INT(NR,13,4); WINDOW (33, 13,59,22); SUM:=O; FOR  $i=1$  TO NR DO **BEGIN** TEXTCOLOR(l4); WRITE('  $D'$ ,  $J' = 1$ ); TEXTCOLOR(l5); DIJI:=LEE\_VAR(D(JJ,8,J); WRITELN; TEXTCOLOR(l4); SUM:=SUM+D(Jj; END; W!NDOW (60,5,78,21); TEXTCOLOR(l5); NE:=LEE\_INT(NE,13,3); WINDOW (60, 13,78,22); SUM:=O; FORJ:=I TONE DO BEGIN TEXTCOLOR(l4);

```
WRITEU. H'.L' = ');
  TEXTCOLOR(l 5 ); 
  HIJI:=LEE_VAR(HIJI,8,J);
  WRITELN:
  SUM;=SUM+HJJJ; 
  TEXTCOLOR(l4); 
END; 
PASOl:=TRUE;
```
END;

PROCEDURE DATOS\_GENERALES:

BEGIN WINDOW (1,1,80,25); DIBUJA\_PANTALLA;  $GOTOXY(27,2);$ <br>WRITE!  $D$  ATO  $S$ <sup>)</sup>: GOTOXY(27,3); WRITE<sub>(</sub>' GENERALES'); WINDOW(2,5,79,25); WRITELN; WRITELN('- CORTANTE TOTAL DE LA'); WRITELN(' ESTRUCTURA A NIVEL'); WRITELN(' DEL SUELO [TONJ');<br>WRITE(' VT = '):  $VT = '$ ); IF NOT(PASOI) THEN VT:=O; TEXTCOLOR(l5); WRITELN (VT:4:2); TEXTCOLOR(l4); WRITELN: WRITELN('- NÚMERO DE PILOTES');<br>WRITE(' NP = ');  $NP = '$ ); IF NOT(PASOI) THEN NP:=O; TEXTCOLOR(15); WRITELN(NP:1:0); TEXTCOLOR(l4); WRITELN; WRITELN('-CORTANTE EN CADA PILOTE'); WRITELN: WRITELN(' VT');  $WRITE(' --- = VN = ');$ IF NPO0 THEN BEGIN TEXTCOLOR(15); VN;=VT/NP; WRJTELN(VN;4:2,' ','[TONJ'); TEXTCOLOR( 14 ); END ELSE WRITELN; WRITELN(' NP'); IVRJTELN; WRITELN('· LONGITUD DEL PILOTE (MJ');

WRITE $(')$   $L =$   $')$ ; IF NOT(PASOI) THEN L:=O; TEXTCOLOR(l5); WRITELN(L:4:2); TEXTCOLOR(14); WJNDOW (33,5,79,24); WRITELN; WRITELN('- NÚMERO DE REACCIONES'): WRITELN(' UNIFORMES EN EL PILOTE');<br>WRITE(' NR = '); WRITEC. IF NOT(PASOI) THEN NR:=0; TEXTCOLOR(l5); WRITELN(NR:I); TEXTCOLOR(l4); WRITELN: WRJTELN('· LONGITUD DE CADA UNA'); WRITELN(' DE LAS REACCIONES [M]'); IF NOTIPASO II THEN FOR J:=1 TO 10 DO D(J}:=O; WINDOW (33,13,59,22); FOR  $l=1$  TO NR DO BEGIN WRITE(' D'.l.' = '); TEXTCOLOR(15); WRITELN(DIJE4:2); TEXTCOLOR(l4); END; WINDOW (60,5,79,21); WRITELN; WRITELN('- NO. DE ESTRATOS');<br>WRITE(' NE = '); WRITE<sub>('</sub> lF NOT(PASOl) TilEN NE:=O; TEXTCOLOR(l5); WRITELN(NE:l); TEXTCOLOR(l4); WRITELN; WRITELN: WRITELNI'- ESPESOR DE CADA'); WRITELN(' ESTRATO (M]'); IF NOT(PASOI) THEN FOR J:=I TO IODO  $HIB:=0$ : WINDOW (60,13,78,22); FORJ:••I TONE DO BEGIN WRITE $($ ' H', $J$ ' = '); TEXTCOLOR(l5); WRITELN(HIJ):4:2); TEXTCOLOR(l4); END; REPEAT WINDOW(l,1,80,25); GOTOXY(2,24);

# OPCIÓN:');

```
WRITE(' <R>EGRESAR <M>ODIFICAR 
     SAL:=UPCASE(READKEY); 
     IF SAL='M' THEN 
       LEE GENERALES; 
  UNTIL (SAL='R'); 
END;
```
PROCEDURE LEE\_GEOMET; VAR CH:CHAR; BEGIN WINDOW{2,5,70,23); TEXTCOLOR(l5); GOTOXY(20,4); REPEAT CH:=UPCASE(READKEY); UNTIL (TS='C'J OR (TS='P'); WRITE{TS); IF UPCASE{TS)='C' THEN **BEGIN** GOTOXY(3.6); CLREOL; GOTOXY(3.7); CLREOL; GOTOXY(3.6); TEXTCOLOR(l4); WRITE(' DIÁMETRO (CM] = '); TEXTCOLOR(15); DIAM:=LEE\_ VAR(DIAM,20,6); A:=(Pl'(DIAM'DIAM))/4; I:={Pi'(DIAM'DIAM'DIAM'DIAM))/64; END ELSE BEGIN GOTOXY(3,6); CLREOL; TEXTCOLOR{l4); WRITE(' ANCHO  $[CM] =$  ); TEXTCOLOR(IS); GOTOXY(20,6); READLN(ANCHOJ; GOTOXY(3.7): CLREOL; TEXTCOLOR(l4); WRITE( $\angle$  LARGO  $[CM] = \frac{1}{2}$ ; TEXTCOLOR(IS); GOTOXY(20,7); READLN(LARGO); A:=ANCHO'LARGO; I:=CANCHO'LARGO'LARGO'LARG0)/12; END;

GOTOXY(1.10); TEXTCOLOR(l4); WRJTE('- AREA'); GOTOXY(8,12); WRJTE('A = '); GOTOXY(l2,12); TEXTCOLOR(l5); WRJTELN(A:4:2,' ','[CM'J'); GOTOXY(1,15); TEXTCOLOR(l4); WRITE('- MOMENTO DE INERCIA'): GOTOXY(8, 17);  $WRITE(T = '):$ GOTOXY(12,17); TEXTCOLOR(l5); WRJTELN(l:4:2,' ','[CM4J'); TEXTCOLOR(l4); PAS02:=TRUE;

END;

PROCEDURE PROP GEOMET;

BEGIN **IF PASOI THEN** BEGIN WINDOW (1.1.80,25); DIBUJA PANTALLA; GOTOXY(27,2);<br>WRITE('PR PROPIEDADES'); GOTOXY(27,3);<br>WRITEC GE GEOMETRICAS'); WINDOW(2,5,79,24); WRITELN; WRJTELN('-TIPO DE SECCIÓN'); WRITELN; IF NOT(PAS02) TIIEN BEGIN  $TS = '$ ; DIAM:=O; LARGO:=O: ANCHO:=O; END;<br>write*r*  $TS(C/P) = 1$ ; lF (TS='C') OR (TS='P') THEN BEGIN TEXTCOLOR(l5); WRITELN(TS); TEXTCOLOR(l4); WRJTELN; IF UPCASE(TS)='C' THEN BEGIN WRJTE(' DIÁMETRO [CM] = '); TEXTCOLOR( 15);

WRITELN(DJAM:4:2); TEXTCOLOR(14): A:=(PJ•(DIAM'DIAM))/4; I:=(Pl'(DIAM'DIAM'DIAM'DIAM))/64; WRITELN: END ELSE BEGIN WRITE $(')$  LADO A  $[CM] = '$ : TEXTCOLOR(15): WRITELN(ANCH0:4:2); TEXTCOLOR(l4); WRITE $($  LADO B  $(CM) = '$ ); TEXTCOLOR(l5); WRITELN(LARG0:4:2); A:=ANCHO'LARGO; l:=(ANCHO'LARGO'LARGO•LARG0)/12; TEXTCOLOR(l4); END; WRITELN; WRITELN; WRITELN('- AREA'); WRITELN; WRITE $($   $A=$ '); TEXTCOLOR(l5); WRITELN(A:4:2,' ','[CM')'); TEXTCOLOR(l4); WRITELN: WRITELN; WRITELN('- MOMENTO DE INERCIA'); WRITELN: WRITE $($   $1 =$   $)$ ; TEXTCOLOR(l5); WRITELN(l:4:2,' ','[CM4)'); • TEXTCOLOR(l4); END; REPEAT WINDOW(l,l,80,25); GOTOXY(2,24); WRITE(' <R>EGRESAR <M>ODIFICAR SAL:=UPCASE(READKEY); lF SAL='M' THEN LEE GEOMET; UNTIL (SAL='R'); END;

```
END;
```
PROCEDURE LEE\_MAT;

VAR CH:CHAR; X,Y:INTEGER; OPCIÓN:');

**BEGIN** WINDOW(1.1.34.25): **TEXTCOLOR(15):** FC:=LEE VAR(FC.24.8)  $GOTOXY122.11$ Y-WHEREY  $Y = WHEREY$ REPEAT CH:=UPCASE(READKEY): IF CHEFTHEN **REGIN** TC-=TC+CH GOTOXY/X YY WRITE(TC): IF LENGTH(TC)>2 THEN **BEGIN** GOTOXY(X.Y): **WRITE**<sup>\*</sup>  $\ddot{}$ GOTOXY(X.Y):  $TC = 1$ END: **EMD:** UNTIL (CH=#13) AND ((TC='l') OR (TC='ll') OR (TC='l 'l); IF TC='II' THEN ME:=8000\*SORT(FC) **ELSE BEGIN** ME:= 14000\*SORT(FC);  $TC = T$ : END: GOTOXY(15.16): WRITE(ME:4:2,'','(KG/CMP]'); WINDOW (35,13,51,22): FOR J:=NE DOWNTO 1 DO **BEGIN** TEXTCOLOR(14): WRITE('  $G'$ ,  $f' = f$ ); TEXTCOLOR(15): MCIJ:=LEE VAR(MCIJ, 10.NE-J+1); WRITELN: TEXTCOLOR(14): END: WINDOW (51.13.63.22): FOR J.=NE DOWNTO I DO **BEGIN**  $WRITE(' \_J,' = ');$ TEXTCOLOR(15); MP[J]:=LEE\_VAR(MP[J],8,NE-J+1); WRITELN: TEXTCOLOR(14); END: WINDOW (63,13,78,22); FOR I:=NE DOWNTO 1 DO **BEGIN** 

```
WRITE'' MV',J,' = ');
        TEXTCOLOR(l5); 
        IF 1/(2*MC[J]*(1+MP[J]))<>0 THEN
         MV{Jj:=l/(2'MCIJl'(l+MP[llll 
        ELSE 
          MV{Jj:=o: 
        WRITELN(MVIJI:7:5);
        TEXTCOLOR(14):
     END: 
     PASOJ:=TRUE: 
  END; 
PROCEDURE PROP_MAT;
   VAR 
   CH:CHAR; 
   X,Y:INTEGER; 
   BEGIN 
      IF PAS02 THEN 
      BEGIN 
        WINDOW (l, 1,80,25); 
        DIBUJA PANTALLA:
        GOTOXY(25.2);
        WRITE('P ROPIEDADES DE LOS');
        GOTOXY(25,3); 
        WRITEL MATERIALES');
        WINDOW(2,5,79,24); 
        WRITELN; 
        WRITELN('- A) PILOTE'); 
        WRITELN; 
        WRITE(' + F''C [KG/CM<sup>2</sup>] = ');
        IF NOT(PASO3) THEN FC:=0;
        TEXTCOLOR(l5); 
        \\ÍRITELN(FC:J:O); 
        TEXTCOLOR( 14 ); 
        WRITELN; 
        WRITELN(' +TIPO DE CONCRETO'¡; 
        WRITE(' TC (1/11) =');<br>IF NOT(PASO3) THEN TC:=";
         TEXTCOLOR(l5); 
         WRITE(TC); 
        TEXTCOLOR(l4); 
         WRITELN; 
         WRITELN; 
         IF TC='ll' THEN 
          ME:=8000'SQRT(FC) 
        ELSE 
          ME:=14000*SORT(FC);
         WRITELN(' +MÓDULO DE'); 
         WRITELNI' ELASTICIDAD');
         WRITELN; 
         WRITE( EC = ');
```
IF NOT(PASOJJ THEN ME:=o; TEXTCOLOR(l5J: WR!TE(ME:4:2,' '.'IKG/CM'J'): TEXTCOLOR(l4): WINDOW(35,5,50,2 I): WRITELN; WRITELN<sup>(-</sup>-B) SUELO'); WRITELN: WRITELN(' + MODULO DE'): WR!TELN(' RIGIDEZ'): WRITELN<sub>C</sub> CORTANTE'<sub>1</sub>: WRITELN(' ITON/M'I'); IF NOT(PASOJ) THEN FOR  $E = 10$  DOWNTO 1 DO MCIJI:=0; WINDOW (35,13,51,22): FOR J:=NE DOWNTO 1 DO BEGIN  $WRITE($   $G'J,' = ');$ TEXTCOLOR(l5): WRITELN(MCIJl:4:3); TEXTCOLOR(l4); END; WlNDOW (5!,5,63,21); WRITELN; WRITELN; WRITELN: WRITELN('+ MÓDULO'): WRITELN(' DE'); WRITELN(' POISSON'); WRITELN; !F NOT(PAS03) THEN FOR J:=!O DOWNTO 1 DO  $MPIII:=0$ : WlNDOW (5!,13,63,22); FOR J:=NE DOIVNTO 1 DO BEGIN  $W$ RITE $( ' 'J )$  = '): TEXTCOLOR(15): WRITELN(MP[J]:4:3); TEXTCOLOR(l4); END; WINDOW (63,5,78,24): WRITELN: WRITELN: WRJTELN; WRITELN('+ MÓDULO'); WRITELN(' LONGITUDINAL'): IVRJTELN(' DE DEFORMACIÓN'); !F NOT(PAS03) THEN FORJ:=IO DOWNTO 1 DO MVIJJ:=O; W!NDOW (63,13,78,22): FOR J:=NE DOWNTO 1 DO

```
BEGIN
          WRITE(' MV_{1}' = ');
          TEXTCOLOR(15); 
          IF (2•MC[JJ•(l+MP[J]))<>O TilEN 
            MV[JJ:=l/(2•MC[J]•(!+MP[JJ)); 
          WRITELN(MV[JJ:7:5); 
          TEXTCOLOR(14); 
       END; 
       REPEAT 
           WINDOW(1.1.80,25);
           GOTOXY(2,24); 
           WRITE(' <R>EGRESAR <M>ODIFICAR 
           SAL:=UPCASE(READKEY); 
           IF SAL='M' THEN
            LEE MAT:
        UNT!L (SAL='R'j; 
     END; 
  END; 
PROCEDURE GRAF!; 
  VAR 
    GD, GM : !NTEGER; 
   PL:REAL; 
    STRI:STRING; 
  BEGIN
     IF PASOJ THEN 
     BEGIN
        GD := DETECT; 
        !N!TGRAPH(GD, GM, "); 
        IF GRAPHRESULT \odot GROK THEN
          CLRSCR 
        ELSE 
        BEGIN
           LlNE(540, l00,540.400); 
           Y = 100;
           L!NE(555, l00,555,400); 
           L!NE(540,!00,570,100); 
           FORK:=l TONE DO 
           BEGIN 
              SETFILLSTYLE(K+3,6);
              X:=Y:
              PL:=H[NE-K+lJ'JOO/L; 
              Y:=Y+ROUND(PL); 
              L!NE(540,Y,570,Y); 
              SETLINESTYLE(0,1,3);
              L!NE(550,Y,560,Y);
```
L!NE(553,Y·5,553,Y); L!NE(557,Y+5,557,Y); SETLINESTYLE(0,1,1); BAR(200,X,540,Y); STR(H[NE-K+l]:4:2,STRI);

OPCIÓN:');

OUTI"EXTXY(570,(X+Y) DlV 2,STRI+' M'); STR(MC(KJ:4:2,STRI); OUTI"EXTXY(320,(X+Y) DJV 2,'G= '+STRI+' TONIM''); STR(MPIKI:4:2,STRI);  $OUTTEXTXY(480,(X+Y)$  DIV  $2.1$  = '+STRI); END; - SETCOLOR(14); SETTEXTSTYLE(1.0.5); OUTI'EXTXY( 160,20,'GRAFJCA INICIAL'); SETCOLOR {15); SETTEXTSTYLE(O,O, J); SETLINESTYLE(0,1,3); LINE (100, 100, 540, 100); LINE(l00,85,540,85); SETLINESTYLE(0,1,1); MOVET0(540,75); LINET0(540,90); LINET0(545,90); LINET0(535,95); LINET0(540,95); LINET0(540, 110); MOVETO(l00,75); LlNETO(l00,90); LINETO( 105,90); LINET0(95,95); LINETO(l00,95); LINETO(l00,110); LINE(l80,400,J80,430); LINE(200,400,200,430); SETLINESTYLE(0,1,3); LINE(180,100,J80,400); MOVETO(J80,400); LINETO( 190,415); LINET0(200,400); LINET0(200,100); SETLINESTYLE(0,1,1); lF TS='C' TIIEN ClRCLE( 190,430, JO) ELSE BEGIN LINE(J80,420,200,420); LINE(180,440,200,440); LINE(180,420,180,440); L!NE(200,420,200,440); END; LINE(SO, 100, 100, 100); Y:=lOO; SETCOLOR(14); STR(DIAM:4:2,STRI); lF TS='C' TIIEN OUTI"EXTXY(220,430,'D = '+STRI+' CM') ELSE BEGIN STR(ANCH0:4:2,STRI); OUTIEXTXY(220,420,'A = '+STRI+' CM');

```
STR(LARG0:4:2,STRIJ; 
             OUTTEXTXY(220,430)B = '+STR1+'CMPEND; 
          SETCOLOR(15);
          FOR K:=l TO NR DO 
          BEGlN 
             X:=200+20* (NR-K+2):
             PL;=DINR-K+11•300/L;
             STR(DINR-K+11:4:2,STRI);
             SETCOLOR(14);
             0U1TEXTXY(SO, Y+(ROUND(PL) DlV 2),STRI+' M'); 
             STR(NR-K+1,STRI);
             OU1TEXTXY(50,Y+(ROUND(PL) DlV 2),'R'+STRl); 
             SETCOLOR(15);
             MOVETO(X, Y); 
             V:=Y+ROUND(PL); 
             LlNETO(X,Y); 
             LlNETO(SO,Y); 
             SETLINESTYLE(0,1,3);
             L1NE(65,Y,75,Y); 
             L1NE(68,Y·5,68,Y); 
             LINE(72, Y+5,72, Y);
             SETLINESTYLE(0,1,1);
           END; 
          LINE(70, 100, 70, 400);
           OUTTEXTXY(330,440,'<< OPRIMA UNA TECLA PARA CONTINUAR >>');
          REPEAT UNTIL KEYPRESSED; 
           CLOSEGRAPH; 
        END; 
     END; 
  END; 
PROCEDURE GRAF2; 
   VAR 
    GD, GM,O,TEMX.TEMY.POSY; INTEGER; 
    PL:REAL; 
    STRl,STRI2:STRING; 
    A:CHAR; 
   BEGIN 
     IF PASO4 THEN
     BEGIN 
        GD := DETECT; 
        INITGRAPH(GD, GM, "); 
        IF GRAPHRESULT \heartsuit GROK THEN
         CLRSCR 
        ELSE 
        BEGIN 
           SETTEXTSTYLE(1,0,1);
           SETCOLOR(14); 
           OUTTEXTXY(120,20,'PRESENTACION GRAFICA DE LOS RESULTADOS');
           SETTEXTSTYLE(0,0,1);
```
SETLINESTYLE(0,0,3); LINE( I00, 150,540,150); SETLINESTYLE(0, 1, 1); SETCOLOR(15): OUTTEXTXY(550, 150, TON/M');  $X := 100$ : POSY:=l60; FOR K:=l TO NR DO **BEGIN**  $O:=X$ ; PL:=D(K]•440/L; Y:=ROUND(RES[K+21•100)+150; STR(RES(K+2]:2:6,STR!); STR(K:1,STRJ2); SETCOLOR(14); lF Y>150 THEN POSY:=Y+7 ELSE POSY:=Y-10; OUTTEXTXY(X+ROUND(PU2)·30,POSY,'R'+STRI2+'='+STRI); SETCOLOR(15); X:=X+ROUND(PL); lF Y>l50 THEN RECTANGLE(0,150,X. Y) ELSE RECT ANGLE(O,Y.X, 150); END; OUTTEXTXY(330,HO,'« OPRJMA UNA TECLA PARA CONTINUAR»'); REPEAT UNTIL KEYPRESSED; CLEARVIEWPORT; SETTEXTSTYLE(1.0.1); SETCOLOR(14); OUTTEXTXY(l20,20,'PRESENTACION GRAFICA DE LOS RESULTADOS'); SETTEXTSTYLE(0,0,1); SETLINESTYLE(0,0,3); LlNE(I00,150,540, l 50); SETLINESTYLE(0,1,1); SETCOLOR(15); O:=IOO; TEMX:=O; Y:=l50; OU1TEXTXY(550, 150,'CM'); FOR K:=l TO NR DO **BEGIN** PL:=D(K('4401L; TEMY:=Y; lF K=l TIIEN TEMY:=ROUND(·RESD(K+1]•40000+150); Y:=ROUND(-RESD[K+1]\*40000+150); STR(RESD(K+1)\*100:2:6,STRJ); STR(K: 1,STR12); SETCOLOR(14); IF Y>l50 THEN POSY:=Y+7 ELSE POSY:=Y·IO; OUTTEXTXY(O+ROUND(PU2)·30,POSY,'\_'+STRl2+'='+STRI); O:=O+ROUND(PL); SETCOLOR(15); MOVETO(TEMX.TEMY);

```
IF K•l TIIEN X:=IOO 
          ELSE 
            IF K=NR TIIEN X:=X+ROUND((D(K·l)/2+D[K))'440/L) 
            ELSE 
              IF K=2 THEN X:•X+ROUND(D[K-1)'440/L+PU2) 
              ELSE 
                X:=X+ROUND((D[K-l)/2+D(K)/2)'440/L); 
          LINETO(X,Y); 
          TFMX:=X;
       END; 
       OUTIEXTXY(JJ0,440,'« OPRIMA UNA TECLA PARA CONTINUAR»'); 
       A:=READKEY; 
       REPEAT UNTIL KEYPRESSED; 
       CLOSEGRAPH; 
     END: 
  END; 
END;
```
PROCEDURE CALLJ;

```
BEGIN
```

```
CLRSCR; 
  LJI|1:=0;
  LJ(NR):=L; 
  FOR J:=2 TO NR-1 DO
  BEGIN 
     LJ(J]:=O; 
     FORK:=I TOJ·l DO 
       LJ(J]:=LJ[J)+D[J]; 
     LJ[J]=LJ[J]+D(KJ/2]END: 
END;
```
FUNCTION Al(K:INTEGER):REAL;

BEGIN

Al:=(l/6)'(D(K('D(K)'D(K)); END;

FUNCTION LJl(J,K:INTEGERJ:REAL;

```
BEGIN 
  TEMP:=O; 
  FORX:=ITOKDO 
     TEMP:=TEMP+D(X);
  LJl:=LJ(K)·TEMP; 
END;
```
FUNCTION BJJ(J,K:INTEGERJ:REAL;

```
BEGIN 
  BI:=0.5*SQR(D[J])*LJ(J,K);
```
END;

FUNCTION CJI(J,K:INTEGER):REAL;

BEGIN

CJl:=0.5'D[J]•SQR(Lll(J,K)); END;

FUNCT!ON DJl{J,K:lNTEGER):REAL;

```
BEGIN
```

```
DJI:=AI(K)*(LJI(J,K)+0.25*DfKI)+(BJI(J,K)*LJI(J,K))/2+(CJI(J,K)*LJI(J,K))/3;
END;
```
PROCEDURE ECUACION;

BEGIN FORJ:=I T020DO BEGIN  $T(I)=0$ ; FORK:=I T02DDO **BEGIN** R[J,K]:=D; DELTA[J,K]:=O; DELTASILKI:=0; END; END; EI:=ME\*I/10000000; FOR J:=2 TO NR·I DO BEGIN FORK:=I TOJ·I DO R[J,K]:=DJl(J,K); T[J]:=E!•LJ[J]; DELTA[J,l]:=·El; DELTA[J,J]:=EI; R[J,J]:=AI(J)'D[JJ/64; END; T[NRJ:=El'Ll[NRJ; DELTA[NR.IJ:~EI; DELTA[NR.NRJ:=EI; FOR K:=I TO NR-1 DO RJNR,Kj:=DJl(NR,K); R[NR,NR):=0.25'Al(NR)'D[NRJ; J:=NR; T(J+IJ:=EI; FORK:=I TONRDO BEGIN  $R[J+I,K]=AI(K)+BJI(J,K)+CJI(J,K);$ R[J+2,K]:=D[KJ; END; END;

PROCEDURE SUELOS: VAR **LLK:INTEGER:** BEGIN FOR  $1 = 1$  TO 11 DO **FOR K:=1 TO 11 DO** DELTASIK.JI:=0: IF UPCASE(TS)='C' THEN **BEGIN RE-FDIAM: END** FLSE. **BEGIN** IF LARGO>ANCHO THEN BE:=LARGO **ELSE** BE:=ANCHO: END: FOR L=1 TO NR DO **BEGIN** PRIM:=MVINR+1-II\*(HT/BE)\*100; FOR  $I = I$  TO P DO FOR K:=1 TO NR DO DELTAS(I+1,K):=DELTAS(I+1,K)+INFLU(J,I,K)\*PRIM; END: WRITELN('MATRIZ DE DESPLAZAMIENTOS (SUELOS)'): **WRITELN:** FOR 1:-2 TO NR+1 DO **BEGIN** FOR  $K=1$  TO NR DO WRITE(DELTASJI,K):2:10,'R',K,' 'n. WRITELN: END: END:

PROCEDURE SUSTITUCION:

**BEGIN** FOR  $1 = 2$  TO NR+1 DO FOR K:=1 TO NR DO FOR  $X = 1$  TO NR DO R(J,XI:=R(J,XI+(DELTAJJ,KI\*DELTAS(K+1,XI); END:

PROCEDURE SISTEMA:

**BEGIN** FOR J:=2 TO NR+2 DO RESH:=0; RESINR+21:=VN.

FOR J:=2 TO NR+2 DO BEGIN IF J=2 THEN BEGIN TEMP:=Tl21; TfJl:=T(JJfff21: END ELSE TEMP:=R(J,J-21; RESIJI:=RESIJI/TEMP: FOR K:=J-1 TO NR DO RJJ,KJ:=RIJ,KJffEMP; FOR  $K=2$  TO NR+2 DO BEGIN IF J=2THEN **BEGIN** TEMP:=TfKf'(-1.0); IF K<>J THEN T(Kj:=T(KJ+TJJJ'TEMP; END ELSE TEMP:=R[K,J-2J•(-1.0); FOR X:=J-2 TO NR DO BEGIN IFK<>JTHEN **BEGIN** RJK,XJ:=RJK,XJ+R(J,XJ•TEMP; END; END· IF KOJ THEN RESIKI:=RESIKI+RESIJI\*TEMP; END; END: END; FUNCTION EXIST(FILENAME:STRING):BOOLEAN; VAR SR : SEARCHREC; BEGIN FINDFIRST(FILENAME, READONLY + HIDDEN + SYSFILE, SR);  $EXIST := (DOSEROR = 0)$  AND  $(POS("?),$  FILENAME) = 0) AND  $(POS('•', FILENAME) = 0);$ END; { EXISTS ) FUNCTION OPEN(VAR FP:TEXT: NAME: STRJNG): BOOLEAN; BEGIN ·

ASSIGN(FP,NAME): (SI-) RESET(FP); (SI+)  $OPEN := IORESULT = 0;$ END (OPEN);

PROCEDURE LEE ARCHIVO:

VAR K:INTEGER: F:TEXT:

**REGIN** SALIDA:=FALSE: REPEAT CLRSCR: WRITELN: WRITELN: WRITE('NOMBRE DEL ARCHIVO: '): READLN(NOMBRE)-FSPLIT/NOMBRE.DIREC.NAME.EXT): IF NOT OPEN(F.NOMBRE) THEN **BEGIN** GOTOXY(5.18): WRITE "ARCHIVO NO ENCONTRADO"). DELAY(1000): **END FLSE** SALIDA:=TRUE: UNTIL SALIDA: END:

PROCEDURE IMPRIME(NAME:STRING);

**VAR** F:TEXT: MAXI. **RENG:INTEGER** AN.M.DI.S.WORD: SEC:STRING:

**BEGIN** 

CLRSCR: WRITE('IMPRIMIENDO...'): DELAY(1000): **ASSIGN(F.NAME):**  $MAY1 = 66$ GETDATE(AN.M.DI.S): WRITELN(F.' **DISP** PRESENTACION DATOS DE ENTRADA 19: WRITELN(F. '.DI:2,'/',M:2,'/',AN.' **DATOS GENERALES'):** WRITELN(F.' J۲ WRITELN(F): WRITELN(F): WRITELN(F): **WRITELN(F.'** CORTANTE TOTAL DE LA ESTRUCTURA A NIVEL SUELO  $VT =$ **!VT:4:4! ITONI'):** WRITELN(F): WRITELN(F.' NÚMERO DE PILOTES  $NP = 'NP:4:0$ **WRITELN(F):** 

WRITELN(F.' CORTANTE EN CADA PILOTE VN = 'VN:4:4 ' (TONI'); WRITELN(F);<br>WRITELN(F.' LONGITUD DEL PILOTE  $L = 'L:4:4,'!$  (MJ'): WRITELN(F); WRITELN(F, REACCIONES UNIFORMES EN EL PILOTE NR  $\approx$  ', NR · I); WRITELN(f); WRITELN(F);<br>WRITELN(F) LONGITUD DE LAS REACCIONES'); WRITELN(f); RENG:=l7;  $FOR I = I TO NR DO$ BEGIN<br>WRITELN(F.'  $D^t(I) = I$ ,  $D$ [J]: 4:4.' (M('); INC(RENG); END; WRJTELN(F); WRITELN(F);<br>WRITELN(F.'  $N$ UMERODE ESTRATOS  $NE = 'NE:1$ ; WRITELN(f); WRITELN(F);<br>WRITELN(F) ESPESOR DE CADA ESTRATO'); WRITELN(F); FORJ:=l TONE DO BEGIN<br>WRITELNE  $H'.J' = 'HID:4:4.'$  (MJ'); INC(RENG) END; WRITELN(F,#12); WRITELN(F.' D I S P PRESENTACION DATOS 2');<br>WRITELN(F.' 'DI:2.Y.M.:./'.AN.' PROPIEDADES GEOMETRICAS'); WRITELN(F,' ',Dl:2,'f,M:2,'f,AN,' PROPIEDADES GEOMETRICAS'J; WRITELN(F,' ---··---··· ----·'); WRITELN(F); IVRJTELN(F); WRITELN(F); !F TS='C' 11-!EN SEC:='CffiCULAR' ELSE SEC:='PRISMÁ TlCA'; WRITELN(F,' TIPO DE SECCIÓN WRITELN(f); lF TS='C' 11-!EN WRITELN(F,' DIÁMETRO D = ',DIAM:4:4,' (CMJ') ELSE BEGIN<br>WRITELN(F.' WRITELN(F,' LADO A  $L = \text{'LARGO:4:4,' } \text{'CMI'}$ ):<br>WRITELN(F,' LADO B  $L = \text{'ANCHO:4:4,' } \text{'CMI'}$ ): L = ',ANCH0:4:4,' [CM]'); END; WRITELN(F);<br>WRITELN(F.' AREA  $A = ', A: 4:4,'$  {CM<sup>2</sup>}'); WRITELN(F);<br>WRITELN(F.' MOMENTO DE INERCIA  $1 = \frac{1}{4}$ :4:4,' [CM4]'); WRITELN(F,#12);<br>WRITELN(F,' D WRITELN(F,' DISP PRESENTACION DATOS DE ENTRADA 3');<br>WRITELN(F,' ',DI:2,'/',M:2,'/',AN,' PROPIEDADES DE LOS MATERIALES'); WR!TELN(F,' ',Dl:2,'f,M:2.'f,AN.' PROPIEDADES DE LOS MATERIALES'); WRITELN(F,' -····--··-··--·-·--·--·-··-·-··'); WRITELN(F); WRITELN(F);

WRJTELN(F.' A) PROPIEDADES DEL PILOTE'); WRITELN(F);<br>WRITELN(F)  $F'C = 'FC:4:4.'$   $[KG/CM<sup>2</sup>']$ ; WRITELN(F);<br>WRITELN(F.'  $TIPO$  DE CONCRETO  $TC = '.TC$ ); WRITELN(F);<br>WRITELN(F.'  $M\ddot{\text{OD}}$ ULO DE ELASTICIDAD  $EC = 'ME:4:4,'$  [KG/CM<sup>2</sup>]'); WRITELN(F): WRITELN(F); WRITELN(F);<br>WRITELN(F.' B) PROPIEDADES DEL SUELO'); WRITELN(F);<br>WRITELN(F.' MÓDULO DE RIGIDEZ CORTANTE'); WRITELN(F); FOR J:= NE DOWNTO 1 DO<br>WRITELN(F.'  $G'J' = 'MC[J]:4:4.'$  [TON/M'l'); WRITELN(F); WRITELN(F);<br>WRITELN(F,' MÓDULO DE POISSON'); WRJTELN(F); FOR J:= NE DOWNTO 1 DO  $'_{\text{L}} = '_{\text{MPI}}$ [1:4:4); WRITELN(F); WRITELN(F); WRITELN(F,' MÓDULO LONGITUDINAL DE DEFORMACIÓN'); WRITELN(F); FOR J:= NE DOWNTO 1 DO<br>WRITELN(F.'  $MV'J' = 'MV'J$ : 4:4); WRITELN(F,#12);<br>WRITELN(F,' DISP WRITELN(F,' DISP PRESENTACION RESULTADOS 4');<br>WRITELN(F,' ',DI:2,Y,M:2,Y,AN,' GIRO-REACCIONES-DESPLAZAMIENT WRJTELN(F,' ',Dl:2,'f,M:2,'f,AN,' GIRO·REACCIONES·DESPLAZAMIENTOS'); WRITELN(F,' -----·--·--·- ·--'); WRITELN(F); WRITELN(F); WRITELN(F.' GIRO'); WRITELN(F);<br>WRITELN(F.'  $=$  ',RES[2]:4:10); WRITELN(F); WRITELN(F);<br>WRITELN(F.' REACCIONES'); WRITELN(F); FOR J:=J TO NR+2 DO BEGIN WRITELN(F,' R '.l·2.' = ',RESfJ]:4:IO.' fTON/Mj'); WRITELN(F); END; WRJTELN(F); WRITELN(F); WRITELN(F.' DESPLAZAMIENTOS'); WRITELN(F); FORJ:~2TONR+I DO **BEGIN** TEMP:=O; FOR K:=I TO NR DO

```
TEMP:=TEMP+RES(K+Z('DELTAS(J,KJ; 
      RESD[J]=TEMP;<br>WRITE(F;' 'J-1,' = ');
       WRITE(F,' __',J-1, = ');<br>WRITELN(F,RESD[J]*100:4:10,' [CM]');
      WRITELN(F):
   END; 
  WRITELN(F,#12); 
 CLOSE(F); 
  CLRSCR; 
  WRITE('IMPRESIÓN TERMINADA'); 
 DELAY(IOOO); 
END;
```
PROCEDURE IMPRESION;

VAR

CH:CHAR;

**BEGIN** 

WINDOW(l, l,80,25); DIBUJA\_PANTALLA; GOTOXY(27,2);<br>WRITE(' RE  $REDORTES$ WINDOW(3,5,78,23); WRITELN; WRITELN; WRITE $(') = '$ ); TEXTCOLOR(IS); WRITELN(RES[2],4:10); TEXTCOLOR(l4); WINDOW(3,10,40,20); WRITELN('REACCIONES'); WRITELN; FOR J:=J TO NR+2 DO **BEGIN** WRITE('R'J·Z,' = '); TEXTCOLOR(IS); WRITELN(RES(J]:4:10,' TON/M'); TEXTCOLOR(l4); END; WINDOW(40,I0,78,20); WRITELN('DESPLAZAMIENTOS'); WRITELN; FOR J:=2 TO NR+I DO **BEGIN** TEMP:=O; FORK:=l TONRDO TEMP:=TEMP+RES(K+2J•DELTAS(J,KJ; RESD[JJ:=TEMP;  $WRITE(' 'J-1,' = ');$ TEXTCOLOR(15); WRITELN(RESD[JJ' 100:4: 10,' CM'); TEXTCOLOR(l4);

END; REPEAT WINDOW(2,24,78,24); CLRSCR; WRITE('<I>MPRIMIR REPORTE <G>UARDAR EN ARCHIVO <R>EGRESAR OPCIÓN:'); SAL:=UPCASE(READKEY); IF IJPCASE(SAL)='I' THEN IMPRIME('PRN'); IF IJPCASE(SAL)='G' THEN BEGIN SALIDA:=FALSE; REPEAT CLRSCR; WRITELN; WRITELN; WRITE('NOMBRE DEL ARCHIVO: '); READLN(NOMBRE); FSPLIT(NOMBRE,DIREC.NAME,EXT); IF EXIST(NOMBRE) THEN BEGIN WRITELN; WRITELN; WRITE('EL ARCHIVO Y A EXISTE ¿QUIERE SOBREESCRIBIRLO? (S/N) ~; REPEAT CH:=UPCASE(READKEY); UNTIL (CH='S') OR (CH='N'); IF CH='S' THEN SALIDA:=TRUE; END ELSE SALIDA:=TRUE; UNTIL SALIDA; IF NOMBRE=" THEN IMPRIME(NOMBRE); END; UNTIL (UPCASE(SAL)='R'); END;

PROCEDURE TABLA;

BEGIN IF PASO3 THEN BEGIN WINDOW(5,5,78,24); CLRSCR; CALLJ; ECUACION; SUELOS; SUSTITUCION; SISTEMA; IMPRESION; CLRSCR; PAS04:=TRUE; END;

# END;

PROCEDURE ABRIR;

VAR F:TEXT; LE:STRING; INT:INTEGER;

## **BEGIN**

WINDOW(20,5,78,24); LEE\_ARCHIVO; IF NOMBRE=" TIIEN EXIT; ASSIGN(F,NOMBRE); RESET(F); READLN(F,LE); VAL(LE, VT, INT); READLN(F,LE); VAL(LE,NP,INT); READLN(F,LE); VAL(LE,L,INT); READLN(F,LE); VAL(LE,NR,NR); FORJ:=J TONRDO **BEGIN** READLN(F,LE); V AL(LE,D(J],IN'I); END; READLN(F,LE); VAL(LE,NE,NE); FORJ:=I TONE DO BEGIN READLN(F,LE); VAL(LE,H[J],INT); END; READLN(F,TS); READLN(F,LE); V AL(LE,DIAM, JNT); READLN(F,LE); VAL(LE,LARGO,INT); READLN(F,LE); VAL(LE, ANCHO, INT): READLN(F,LE); VAL(LE,FC,INT); READLN(F,TC); FOR J:=1 TO NE DO BEGIN READLN(F,LE); V AL(LE,MC(J],IN'I); END; FORJ:=I TONE DO BEGIN READLN(F,LE);
```
VAL/LE.MPULINTY
    FND:
    VN:=VT/NP:
    IF UPCASECTS = C' THEN
    REGIN
       A:=(PI*(DIAM*DIAM))/4:
       I:=(PI*(DIAM*DIAM*DIAM*DIAM))/64:
    FND
    ELSE
    REGIN
       A:=ANCHO*LARGO
       I-CANCHO*LARGO*LARGO*LARGO\/12-
    END.
    IF TC='II' THEN
      ME:=8000*SORT(FC)
     ELSE.
      ME:=14000*SORT(FC):
     FOR J.=NE DOWNTO 1 DO
       IF (2*MCJII*/1+MPH\\\On THEN
        MVUI := 1/(2*MCUI*(1+MPIJ))).PASOI:=TRUE:
     PASO<sub>2</sub>:=TRUE:
     PASO3:=TRUE:
  END-
PROCEDURE GUARDAR:
  VAR
    F:TEXT:
    CH:CHAR:
  BEGIN
     SALIDA-FALSE:
     REPEAT
        CLRSCR:
        WRITELN:
        WRITELN:
        WRITE('NOMBRE DEL ARCHIVO: '):
        READLN(NOMBRE):
        FSPLIT(NOMBRE.DIREC.NAME.EXT):
        IF EXISTINOMBRE) THEN
        REGIN
          WRITELN:
          WRITELN:
           WRITE('EL ARCHIVO YA EXISTE ¿QUIERE SOBREESCRIBIRLO? (S/N) '):
          REPEAT
             CH:=UPCASE/READKEY):
          UNTIL (CH='S') OR (CH='N');
           IF CH='S' THEN SALIDA:=TRUE:
        END
        ELSE
          SALIDA:=TRUE:
```

```
UNTIL SALIDA:
```
IF NOMBRE=" THEN EXIT; ASSIGN(F,NOMBRE);  $(SI-)$ REWRITE(F); IF IORESULT  $\leq 0$  THEN **BEGIN** CLRSCR; WRITE('ERROR EN EL DRJ VE'); DELA Y (1000); EXIT; END;  $(5!+)$ WRITELN(F, VT:3:3); WRITELN(F,NP:3:3); WRITELN(F,L:3:3); WRJTELN(F,NR}; FORJ:=ITONRDO WRITELN(F,DIJ):3:3); WRITELN(F,NE); FORJ:=I TONE DO WRITELN(F,HJJ):3:3); WRITELN(F,TS); WRITELN(F,DIAM:3:3); WRITELN(F,LARGO:3:3); WRITELN(F,ANCHO:3:3); WRITELN(F,FC:3:3); WRITELN(F,TC); WRITELN(TC); FORJ:=I TONE DO BEG!N WRJTELN(F,MC!J]:J:J); END; FORJ:=I TONE DO WRITELN(F,MP[J]:3:3); CLOSE(F); END;

#### PROCEDURE SALIR;

BEGIN

WINDOW (1.1.80,25); TEXTBACKGROUND(O); TEXTCOLOR(7); CLRSCR; HALT; END;

#### PROCEDURE ENTRADA;

BEGIN WINDOW (1.1,80,25); TEXTBACKGROUND(l); TEXTCOLOR(7);

CLRSCR; FOR X:=2 TO 78 DO BEGIN GOTOXY(X,I); WRITE('-'); GOTOXY{X,25); WRITE('-'); END; FOR X:=2 TO 24 DO **BEGIN** GOTOXY(l,X); **WRITE('l');**  GOTOXY(79,X); **WRITE(':');**  END; GOTOXY(I,I); WRITE('+'); GOTOXY(79,I);  $WRITFf'+r$ GOTOXY(79,25); WRITE('+'); GOTOXY(l,25); WRlTE('+'); WINDOW (8,3,78,25); GOTOXY{2,2); TEXTCOLOR(14);<br>WRITELN(1 WRITELN(' UNIVERSIDAD NACIONAL AUTONOMA DE MEXICO');<br>WRITELN(' FACULTAD DE INGENIERIA'); FACULTAD DE INGENIERIA'); WRITELN: WRITELN; WRITELN(' D 1 S P'); WRITELN; WRITELN: WRITELN: WRITELN(' PROGRAMA PARA EL DISEÑO DE PILOTES POR MEDIO DEL ANÁLISIS'); WRITELN(' INTERACCIÓN SUELO-PILOTE PROVOCADA POR EFECTOS SfSMICOS'); WRITELN; WRITELN; WRITELN; WRITELN('PROGRAMA ELABORADO POR LOS ALUMNOS MARCELO MORALES SÁNCHEZ Y'); WRITELN('HÉCTOR OL VERA DE JESÚS QUE PRESENTAN EN SU TESIS "PROGRAMACIÓN'); WRITELN('DE UN MÉTODO DE ANÁLISIS PARA EL DISEÑO DE PILOTES" PARA OBTENER'); WRITELN('EL TÍTULO DE INGENIERO CIVIL.'); WRITELN; WRITELN('EL DIRECTOR DE TESIS FUE EL DR. RJGOBERTO RJVERA CONSTANTINO.'); WRITELN;<br>WRITELN(' ABRIL 1994'); GOTOXY(5,23); TEXTCOLOR(7); WRITE(' TECLEE LA CLAVE DE ACCESO'); END;

## PROCEDURE CLAVE;

BEGIN J:=Q; REPEAT ENTRADA;  $ST:=$ "; IF J=5 THEN SALIR; REPEAT RESP:=UPCASE(READKEY); IF RESP IN ('A' ..'Z','A' ..'Z','-'] THEN BEGIN ST:=ST+RESP; WRITE('\_'); END; UNTIL RESP=#l3;  $J:=J+1$ ; UNTIL (ST='MMS·HODJ'); END;

#### PROCEDURE MENU\_PRINCIPAL;

## BEGIN

DIBUJA PANTALLA!: REPEAT RESP:=UPCASE(READKEY); **CASE RESP OF** 'l':DATOS GENERALES; '2':PROP GEOMET; '3':PROP-MAT; '4':GRAFI; '5':GRAF2; '6':TABLA; '?':ABRIR; 'S':GUARDAR; 'O':SALIR; END; DIBUJA\_PANTALLAI; UNTIL (RESP='O'); END;

## BEGIN

REPEAT PASOI:=FALSE; PAS02:=FALSE; PAS03:=FALSE; PAS04:=FALSE; PAS05:=FALSE; CLAVE;  $HT = 0.30$ P:=3;

MENU\_PRINCIPAL;<br>UNTIL RESP='7'; END.

CAPITULO CINCO APLICACION DEL PROGRAMA

## III.1 EJEMPLO SIN UTILIZAR DISP

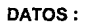

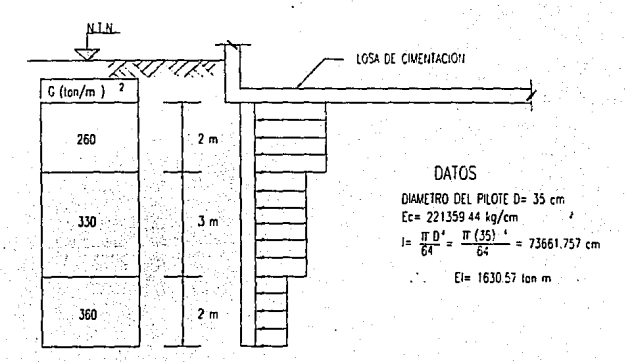

**EXPRESIONES:** 

$$
EI\theta_1L_j - EI\delta_1 + EI\delta_j + \sum_{i=1}^{j-1} D_{ji}\eta + \frac{1}{64}A_jh_jr_j = 0
$$

 $i \leq n-1$ Dara 2 ≤

$$
Ell_n\theta_1 - El\delta_1 + El\delta_n \sum_{i=1}^{n-1} D_{ni}\eta + \frac{1}{4} A_n h_n r_n = 0
$$

para  $l = n$ 

$$
EI\theta_i + \sum_{i=1}^n \Bigl( A_i + B_{ji} + C_{ji} \Bigr) r_i = 0
$$

$$
\sum_{i=1}^n h_i r_i = V_n
$$

## **SOLUCION MANUAL:**

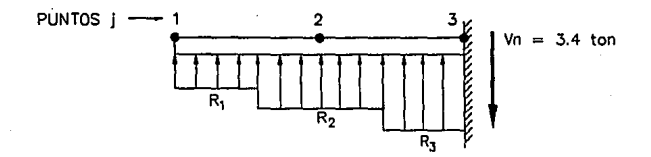

Primero aplicamos la ecuacion (A)

2≤/≤ n-1 nara

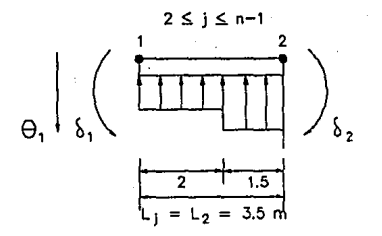

109

$$
EI\theta_{i}L_{j} - EI\delta_{i} + EI\delta_{j} + \sum_{i=1}^{j-1} D_{ji}r_{i} + \frac{1}{64}A_{j}h_{j}r_{j} = 0
$$

 $L_1 = L_2 = 2 + 1.5 = 3.5m$ 

$$
D_{\mu}r_{i} = D_{21}r_{i}
$$
  

$$
D_{21} = A_{i}\left[L_{21} + \frac{h_{1}}{4}\right] + \frac{B_{21}L_{21}}{2} + \frac{C_{21}}{2}
$$

 $L_{21} = L_2 - d_1 = 3.5 - 2 = 1.5m$ 

- $A_1 = \frac{d_1^3}{6} = \frac{2^3}{6} = 1.333333m$
- $h_1 = \frac{2}{4} = 0.5m$

$$
B_{21} = \frac{d_1^2 L_{21}}{2} = \frac{2^2 (1.5)}{2} = 3.0 m^3
$$

$$
C_{21} = \frac{d_1 L_{21}^2}{2} = \frac{2(1.5)^2}{2} = 2.25m
$$

Sustituyendo valores en D21 :

$$
D_{21} = 1.333333[1.5 + 0.5] + \frac{3(1.5)}{2} + \frac{2.25(1.5)}{3} = 6.0416666m^4
$$

$$
h_2=3m
$$

$$
A_2 = \frac{d_2^3}{6} = \frac{3^3}{6} = 4.5m^3
$$

Sustituyendo todos los valores en la ecuacion (A), tenemos :

$$
57076 - 1630.576 + 1630.576_2 + 6.0416666n + 0.210937r_2 = 0
$$

Apticamos la ecuacion (B)

 $Ell_n\theta_l-El\delta_l+El\delta_n+\sum_{i=1}^{n-1}D_{ni}r_i+\frac{1}{4}\,A_nh_r r_n=0$ 

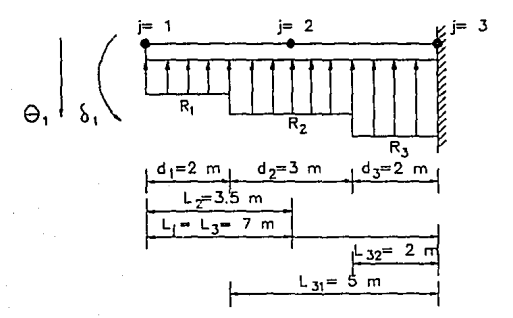

$$
D_{\mu}r_1 = D_{31}r_1
$$

$$
D_{31} = A_1 \left[ L_{31} + \frac{h_1}{4} \right] + \frac{B_{31} L_{31}}{2} + \frac{C_{31} L_{31}}{3}
$$

$$
A_1 = \frac{d_1^3}{6} = \frac{2^3}{6} = 1.33333 m^3
$$

$$
B_{31} = \frac{d_1^2}{2} L_{31} = \frac{2^2}{2} (5) = 10m^3
$$

$$
C_{31} = \frac{d_1}{2} (L_{31})^2 = \frac{2}{2} (5)^2 = 25m^3
$$

Sustituyendo valores :

$$
D_{31} = (1.33333) \bigg[ 5 + \frac{2}{4} \bigg] + \frac{(10)(5)}{2} + \frac{(25)(5)}{3} = 74m^4
$$

$$
D_{32} = A_2 \left[ L_{32} + \frac{h_2}{4} \right] + \frac{B_{32} L_{32}}{2} + \frac{C_{32} L_{32}}{3}
$$

$$
A_2 = \frac{d_2^3}{6} = \frac{3^3}{6} = 4.5m^3
$$

$$
B_{32}=\frac{d_2^2}{2}(L_{32})=\frac{3^2}{2}(2)=9.0m^3
$$

$$
C_{32}=\frac{d_2}{2}(L_{32})^2=\frac{3}{2}(2)^2=6.0m^3
$$

Sustituyendo valores :

$$
D_{12} = (4.5) \left[ 2 + \frac{3}{4} \right] + \frac{(9)(2)}{2} + \frac{(6)(2)}{3} = 25.375 m^4
$$

$$
A_3 = \frac{d_3^3}{6} = \frac{(2)^3}{6} = 1.3333m^3
$$

Finalmente la ecuación B quéda :

 $EI\theta_i + \sum_{i=1}^n \Bigl(A_i+B_\mu+C_\mu\Bigr) r_i = 0$ 

 $EIO_{1} + (A_{1} + B_{11} + C_{31})r_{1} + (A_{2} + B_{32} + C_{32})r_{2} + A_{3}r_{3} = 0$ 

$$
(A_1 + B_{31} + C_{31})r_1
$$

$$
A_1 = \frac{(d_1^3)}{6} = \frac{2^3}{6} = 1.33333m^3
$$

$$
B_{31} = \frac{d_1^2}{2} L_{31} = \frac{2^2}{2} (5) = 10m^3
$$

$$
C_{31} = \frac{d_1}{2} (L_{31})^2 = \frac{2}{2} (5)^2 = 25m^3
$$

$$
(A_2 + B_{32} + C_{32})r_2
$$

$$
A_2 = \frac{d_2^3}{6} = \frac{3^3}{6} = 4.5m^3
$$

$$
B_{32} = \frac{d_2^2}{2} L_{32} = \frac{3^2}{2} (2) = 9.0 m^3
$$

$$
C_{32}=\frac{d_2}{2}(L_{32})^2=\frac{3}{2}(2)^2=6.0m^3
$$

$$
(A_1)_{r_1}
$$

$$
A_3 = \frac{d_3^3}{6} = \frac{2^3}{6} = 1.33333m^3
$$

Sustituyendo en la ecuación C :

 $1630.57\theta_1 + 36.5833r_1 + 19.5r_2 + 1.3333r_1 = 0$ 

Por último aplicamos la ecuación ( D)

 $r_1h_1 + r_2h_2 + r_3h_3 = Vn$ 

Sustituyendo la ecuación ( D ) queda:

$$
2r_1 + 3r_2 + 2r_3 = 3.40
$$

Finalmente escribiremos a manera de resumen las cuatro ecuaciones que se obtivieron del análisis estructural del pilote :

$$
5707\theta_1 + 1630.57\delta_1 + 1630.57\delta_2 + 6.0416666r_1 + 0.210937r_2 = 0 \quad - \quad - \quad - \quad - \quad 11)
$$

 $11413.99\theta_1 - 1630.57\delta_1 + 1630.57\delta_2 + 74\eta_1 + 25.375\eta_2 + 0.666667\eta_3 = 0$  - - - - - 1 2 1

 $1630.57\theta_1 + 36.5833r_1 + 19.5r_2 + 1.3333r_3 = 0$  -------- **13** 

 $2r_1 + 3r_2 + 2r_3 = 3.40$ 

Para la segunda parte del problema , que corresponde al cálculo de la deformación del suelo provocada por carga vertical se parte de la siguiante ecuación :

$$
\delta_i = \frac{1}{b} \sum_{j=1}^p M v_{ij} h_j \sum_{k=1}^n R_k I_{ijk}
$$

La distribución de esfuerzos en el suelo se determina por el método de Zeevaert considerando  $\chi = 3$  :

a) Obtención de los valores de influencia l<sub>iik</sub> suponiendo una presión únitaria y espesores e<sub>l</sub> de los estratos lmaglnartos Igual a 30 cm .

a1) Efectos debidos únicamente a r1

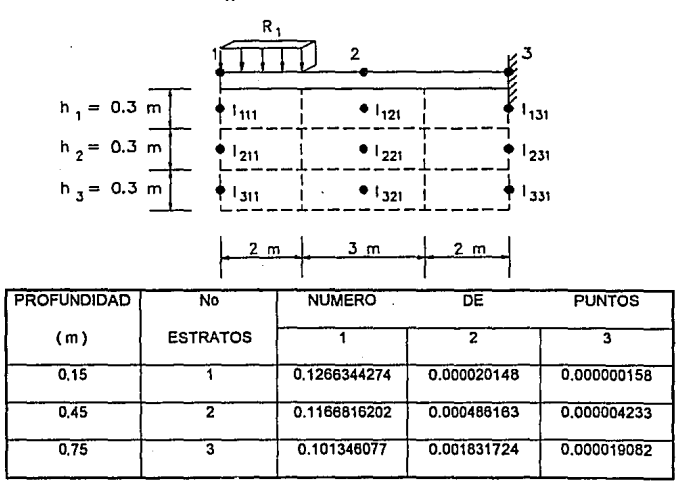

a2) Efectos debidos únicamente a  $r_2$ .

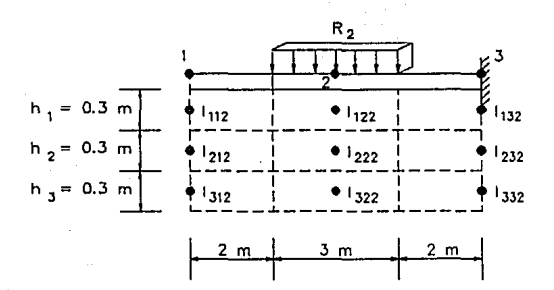

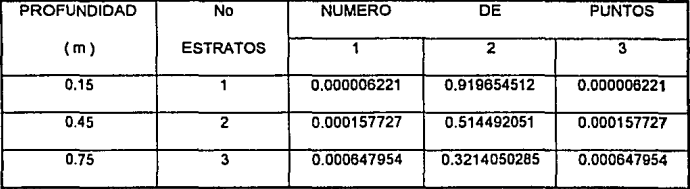

118

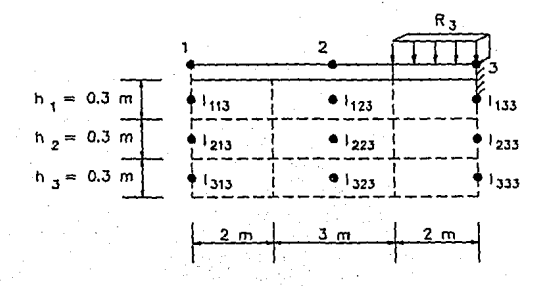

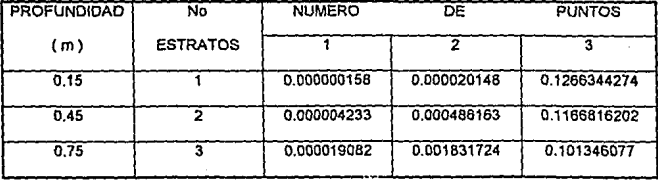

b) Obtención de  $\delta_1, \delta_2, y \delta_3$ :

Aplicando la ecuación ( E ) para los puntos 1, 2, 3 se obtienen otras tres ecuaciones que **serlan los desplazamientos de dichos puntos en función de las reacciones.** 

**Para el punto 1 se tiene** :

$$
\delta_{\rm l} = \frac{1}{b} \sum_{j=1}^{3} M v_{ij} h_j \sum_{k=1}^{3} I_{ijk} r_k
$$

$$
\delta_{\rm l} = \frac{1}{b} \Big[ \big( M v_{\rm 11} h_{\rm l} \big) \big( I_{111} r_{\rm l} + I_{112} r_{\rm 2} + I_{113} r_{\rm 3} \big) + \big( M v_{\rm 12} h_{\rm 2} \big) \big( I_{211} r_{\rm 1} + I_{212} r_{\rm 2} + I_{213} r_{\rm 3} \big) + \big( M v_{\rm 13} h_{\rm 3} \big) \big( I_{211} r_{\rm 1} + I_{312} r_{\rm 2} + I_{313} r_{\rm 3} \big) \Big]
$$

**donde** :

 $h_1 = h_2 = h_3 = 0.30m$ 

 $b = 0.35m$ 

$$
Mv_{11} = Mv_{12} = Mv_{13} = \frac{1}{3G} = \frac{1}{3(360)} = 0.000925925 m^2 / 10m
$$

**sustituyendo** :

$$
\delta_1 = \frac{1}{0.35} \left[ (0.000925925 \times 0.30)(0.1266344274r_1 + 0.000006221r_2 + 0.000000158r_3) + (0.000925925 \times 0.30)(0.1166816202r_1 + 0.000157727r_2 + 0.000004233r_3) + (0.000925925 \times 0.30)(0.101346077r_1 + 0.000647954r_2 + 0.000019082r_3) \right]
$$

$$
\delta_1 = 0.000273541r_1 + 0.000000644r_2 + 0.000000018r_3 + \cdots + \cdots + \cdots
$$

**Para el punto** 2 se **tiene** :

$$
\delta_2 = \frac{1}{b} \left[ \left( M v_{11} h_1 \right) \left( I_{121} r_1 + I_{121} r_2 + I_{123} r_3 \right) + \left( M v_{12} h_2 \right) \left( I_{221} r_1 + I_{222} r_3 + I_{223} r_3 \right) + \left( M v_{12} h_3 \right) \left( I_{321} r_1 + I_{322} r_2 + I_{313} r_3 \right) \right]
$$

*donde:* 

 $h_1 = h_2 = h_3 = 0.30m$ 

 $b = 0.35m$ 

$$
Mv_{21} = Mv_{22} = Mv_{23} = \frac{1}{3G} = \frac{1}{3(330)} = 0.001010101m^2 / \frac{1}{100}
$$

**sustituyendo** :

 $\delta_2 = \frac{1}{0.35} [(0.001010101 \times 0.30)(0.000020148r_1 + 0.919654512r_2 + 0.000020148r_3) +$  $+(0.001010101\times0.30)(0.000486163r<sub>1</sub> +0.514492051r<sub>2</sub> +0.000486163r<sub>3</sub>)+$  $+[0.001010101\times0.30](0.001831724r_1+0.3214050285r_2+0.001831724r_1)]$ 

 $\delta_1 = 0.000002024r, +0.001519958r, +0.00002024r,$ 

**Para el punto 3 se tiene** :

$$
\delta_3 = \frac{1}{b} \left[ \left( M v_{31} h_1 \right) \left( I_{131} r_1 + I_{132} r_2 + I_{133} r_3 \right) + \left( M v_{32} h_2 \right) \left( I_{211} r_1 + I_{232} r_2 + I_{233} r_3 \right) + \left( M v_{33} h_3 \right) \left( I_{331} r_1 + I_{332} r_2 + I_{333} r_3 \right) \right]
$$

*donde:* 

 $h_1 = h_2 = h_3 = 0.30m$ 

 $b = 0.35m$ 

$$
Mv_{31} = Mv_{32} = Mv_{33} = \frac{1}{3G} = \frac{1}{3(260)} = 0.001282051^{m^2}
$$

122

 $\delta_3 = \frac{1}{0.35} \Big[ (0.001282051 \times 0.30) (0.000000158r_1 + 0.000006221r_2 + 0.1266344274r_3) +$  $+(0.001282051\times0.30)(0.000004233r+0.000157727r+0.1166816202r_0)+$  $+(0.001282051\times0.30)(0.000019082r+0.000647954r+0.101346077r)$ 

 $\delta_1 = 0.000000025r_1 + 0.000000892r_2 + 0.000378749r_1$ 

**c) Compatibilidad de deformaciones** 

Sustituyendo las ecuaciones ( 5 ) y ( 6 ) en la ecuación (1 ) :

 $5707\theta_1 - 1630.57(0.000273541r_1 + 0.000000644r_2 + 0.000000018r_1) + 1630.57(0.000002024r_1 + 0.001519958r_2 +$  $+0.00002024r_1$  + 6.0416666r<sub>1</sub> + 0.210937r<sub>2</sub> = 0

**Finalmente la ecuación queda de la siguiente forma** 

 $5707 \theta_1 + 6.490994622r_1 + 2.690385003r_2 + 0.033032087r_1 = 0$ 

**Sustituyendo las ecuaciones (5 ) y ( 7 l en la ecuación ( 2** )

11413 *99ll,* -1630.57(0.00027354 Ir,+ 0.00000U644r, + U.00000001l!r,)+1630.57(0:oo0000025'-, +  $+0.000000892r$ ,  $+0.000378749r$ ,  $)+74r$ ,  $+25.375r$ ,  $+0.666667r$ ,  $=0$ 

**Finalmente la ecuación queda** de la **siguiente forma** 

 $11413.996$ , +74.44606851r, +25.37750456r, +1.284269846r, = 0 - - - - - - -

Por lo tanto el sistema de ecuaciones por resolver **formado por las ecuaciones ( 3** ) , ( **4** ) , **(8 l y ( 9 l** .

queda de la siquiente forma :

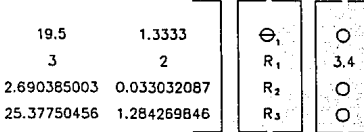

La solución del sistema de ecuaciones es :

36,5833

 $\overline{2}$ 

6.490994622

71,44606851

 $\theta = 0.0000491285$ 

1630.57

.<br>O

5707.00

11413.99

 $R_i = 0.154574$ ton/m

 $R_2 = -0.165233^{10}$ /m

 $R_{\rm s} = 1.93239^{10} m/m$ 

Sustituyendo éstos valores en las ecuaciones ( 5 ), ( 6 ) y {  $7<sub>1</sub>$ obtenemos el valor de los desplazamientos :

 $\delta_i = 0.00000415m = 0.000415cm$ 

 $\delta_1 = -0.000212m = -0.0212cm$ 

 $\delta_1$  = 0.00073174m = 0.073174cm

Presentación dráfica de los resultados :

Reacciones :

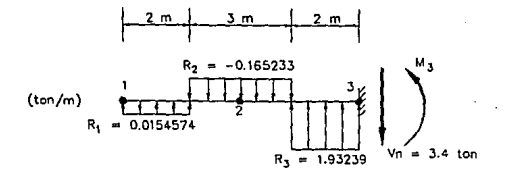

 $M_1 = (0.0154574)(2)(6) - (0.165233)(3)(3.5) + (1.93239)(2)(1) = 2.3153223$ ton.m

Desplazamientos :

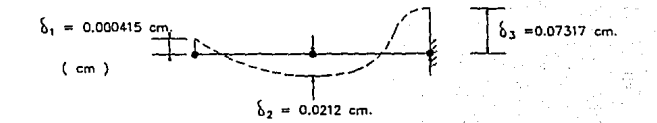

126

Comprobación :

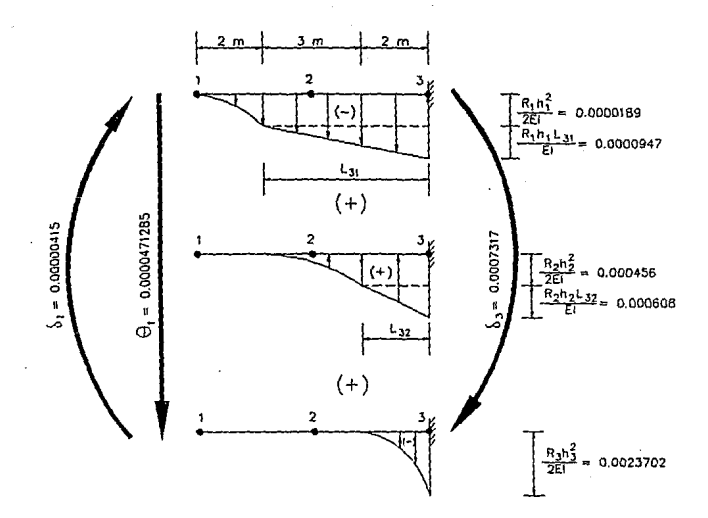

 $127$ 

**Haciendo L de momentos respecto al punto tres de la viga conjµgada tenemos** :

 $0.00000415 - (0.0000491285 \times 7) - \frac{0.0000189(2)}{3} (5.5) - 0.0000189(5)(2.5) - \frac{0.0000947(5)}{2} (\frac{5}{7}) + \frac{0.000456(3)}{3} (2.75) +$  $+0.000456(2)(1)+\frac{0.000608(2)}{2}\left(\frac{2}{3}\right)-\frac{0.0023702(2)(0.5)}{3}=0.000718381$ 

**Haciendo operaciones** 

### 0.0007218623= 0.0007183810

## EJEMPLO UTILIZANDO EL PROGRAMA DISP

Tornando los valores del ejemplo desarrollado en el punto 111.1 se llevó a cabo e\ análisis del pilote, presentando en un reporte todos los datos de entrada esi como los resultados, los cuales se presentan en las siguientes hojas.

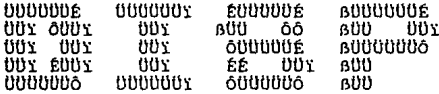

#### DISEEO INTERACCION SUELO - PILOTE

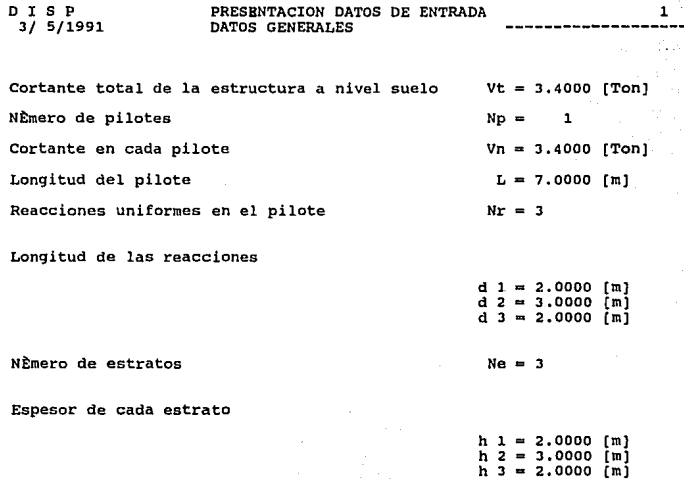

# PRESENTACION DATOS<br>PROPIEDADES GEOMETRICAS

Tipo de seccián

Di metro

D I S P<br>3/5/1991

Area

Momento de inercia

 $Ts = circular$  $d = 35.0000$  (cm)  $A = 962.1128$  [cm<sup>n</sup>]

 $I = 73661.7574$  (cm4)

ž.

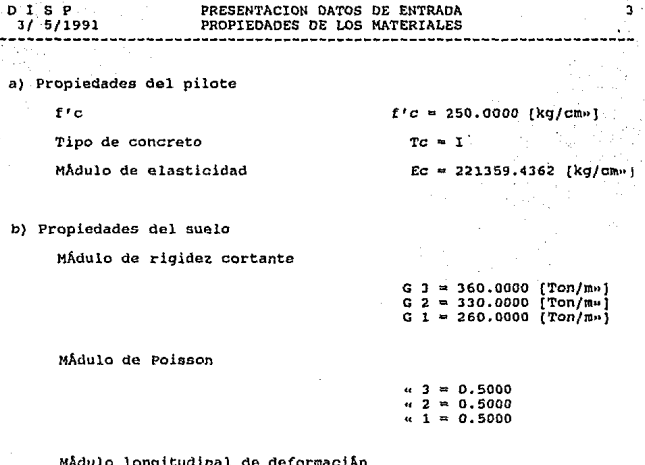

Mv 3 = 0.0009<br>Mv 2 = 0.0010<br>Mv 1 = 0.0013

# O I S P PRESENTACION RESULTADOS 3/ 5/1991 GIRO-REACCIONES-DESPLAZAMIENTOS

Giro

 $\delta = 0.0000622097$ 

Reacciones

 $R_1 = 0.0110323035$  (ton/m)  $R$  2 = -0.1573848433 [ton/m]  $R = 1.9250449614$  (ton/m)

Desplazamientos

 $$1 = 0.0002952243$  [cm]  $$2 = -0.0235299213$  [cm]  $$3 = 0.0728969851$   $[cm]$ 

Como podemos observar los resultados obtenidos del análisis utilizando el programa DISP son semejantes a los resultados obtenidos sin utilizar el programa, por lo que podemos asegurar que realizando la comprobación el equilibrio también se cumplirá.

# ANEXO V.A. MANUAL DEL USUARIO
**INDICE** 

• 1) Requerimientos mínimos del sistema. 133

2) lnormación general. 133

3) Ejecución del programa DISP. 134

4) Descripción de las opciones del menú principal. 135

## 1 ) Requerimientos mínimos de sistema

Para poder instalar y ejecutar el programa DISP es necesario contar con el siguiente equipo como mínimo :

- Computadora IBM - PC o compatible.

- Sistema operativo 3.3 o posteriores.

- 640 KB de memoria.

- Monitor VGA.

- Impresora opcional.

## 2 ) Información general

El programa DISP permite obtener el giro en el extremo del pilote, el valor de las **reacciones propuestas y el valor de los desplazamientos en ciertas puntos a lo largo de la**  longitud del pilote.

El programa, una vez ejecutado completamente, proporciona dos archivos con la siguiente forma :

• ARCHIVO.DAT

#### - ARCHIVO.RPT

El archivo con extensión OAT contiene en general toda la Información referente al programa DISP • es decir, dalos proporcionados y resollados. Presenla la venlaja de poder ser editado y posteriormente modificado, es el archivo con el cual se trabajará al estar dentro del programa.

El archivo con la extensión RPT contiene también toda la información referente al programa, sin embargo, éste es un archivo sólo de presentación, es decir, presenta la información como lo harfa un procesador de textos. Es en general el reporte del programa que contiene los datos y resultados en forma ordenada.

## 3 ) Ejecución del programa DISP

Para poder ejecutar el programa bastará copiar los archivos base en el disco duro de la computadora, incluso puede ejecutarse desde cualquier unidad de disco de la computadora.

Una vez copiados los archivos base en la unidad de disco elegida , para iniciar el programa, es necesario teclear lo siguiente :

OISP , y oprimir la tecla ( lntro ), posteriormente deberá teclearse la clave de acceso. El programa desplegará en pantalla, el menú principal que contiene las opciones que a continuación se presenten :

1.- Ingresar datos generales.

2.- Ingresar propiedades geométricas.

**3.- Ingresar propiedades de los materiales.** 

**4.- Presentación gráfica de los datos de entrada.** 

**5.- Presentación de resultados.** 

6.- Presentación gráfica de resultados.

7.- Abrir archivo de dalos.

*B.-* **Guardar archivo de datos.** 

O.- Salir.

SI se desea editar un archivo ya existente deberá Iniciarse con la opción siete. Para generar un archivo nuevo deberá Iniciarse con la opción uno. La ejecución de las opciones **deberá ser en orden progresivo,** *es* **decir, no podrá ejecutarse la opción tres si no se han ejecutado las opciones uno y dos.** 

4) Descripción de las opciones del menú principal

·Opción ( 1 ). Ingresar dalos generales.

Al ejecutar esta opción deberan introducirse los siguientes datos :

VI Cortante total a nivel del suelo Este valor posteriormente será dividido entre el **numero de pilotes. La división la realiza el programa, ( unidades . ton** )

Np : Es el número total de pilotes entre los cuales seré dividido el cortante (VI ) , ( **unidades, adimensional** ).

**Vn : Es el cortante que actúa en cada uno de los pilotes en forma individual, es decir**   $Vn = \frac{Vt}{M_{\text{max}}}$ , este dato no es necesario introducirlo, lo genera el programa.

L: Es la longitud total del pilote, (en , m ).

**Nr : Es el número total de reacciones uniformes que serán consideradas en el**  análisis, ( adimensional ).

 $(d_1, d_2, \ldots, d_n)$ : Cada valor (d) es la longitud, paralela al eje del pilote de cada una de las reacciones consideradas, no necesariamente deben de ser iguales. La longitud (dn) será medida a partir de la cabeza del pilote y la longitud ( d<sub>1</sub> ) será la que termine en la punta del pilote. La suma de todas estas longitudes deberá coincidir con la longitud ( L) , (en, m).

**Ne : Es el número total de estratos de suelo que existen desde el extremo de la cabeza**  hasta el extremo de la punta del pilote, (unidades, adimensional ).

 $(n_1,h_2,...,h_n)$  : Cada valor de ( h) es espesor de cada uno de los estratos de suelo, **este espesor debera ser igual a la longitud de las reacciones uniformes que actúan sobre el pilote, ya que le Investigación se encuentra en una prfmera etápa . La suma de todas estas** 

longitudes deberá ser igual a la longitud del pilote ( $L$ ). La longitud ( $h<sub>n</sub>$ ) corresponde al estrato superficial, (en, m ).

Al ple de ésta pantalla de datos se nos presentan dos opciones :  $\langle M \rangle$ odificar y  $(R)$ egresar. la opción  $(R)$  nos regresa al menú principal y la opción  $(R)$  nos permite modificar los datos Ingresados.

- Opción dos ( 2 ). Ingresar propiedades geométricas.

Al ejecutar ésta opción deberán Introducirse tos siguientes datos :

**Ts Se refiere a la fonna geométrica de la sección transversal del pilote, existen dos**  opciones ; e ( circular ) y p ( prismática ). SI la sección transversal es circular deberá Introducirse el diámetro ( di ) , ( unidades, cm ). SI la sección transversal es prismática **deberán Introducirse un ancho y un largo, {unidades, cm** ).

**A : Es el érea de la sección transversal del pilote. Este dato lo calcula el**  programa, ( unidades, cm2 ).

**1 : Es el momento de inercia de la sección transversal del pilote, este dato Jo calcula el**  programa, (unidades, cm4 ).

Al ple de esta pantalla de datos se nos presentan se nos presentan las opciones  $\langle R \rangle$  **y**  $\langle M \rangle$  con la misma función que en la opción uno (1).

Opción tres ( 3 ).Ingresar propiedades de los materiales.

Esta opción está dividida en dos partes :

a) Propiedades del pilote.

Contiene los siguientes datos :

f'c Es la resistencia especificada del concreto a compresión, (unidades,  $Kg/cm^2$ ).

**Te Se refiere a la clase de concreto considerado. Se tienen dos opciones : 1 , para concreto clase uno y 11, para concreto clase dos. (unidades, adlmenslonal** ).

Es : Es el módulo de elasticidad del concreto , ( unidades, kg */cm'* ). Este dato lo **calcula el programa utlllzando las expresiones que recomienda el Reglamento de**  Construcciones del D.F. de 1987 en sus Normas Técnicas Complementarias para el Diseño y Construcción de Estructuras de Concreto :

Para concretos clase 1 se tiene  $14000\sqrt{fc}$  (unidades,  $kg/cm^2$ ).

Para concretos clase 2 se tiene  $8000\sqrt{ft}$  (unidades,  $kg/cm^2$ ).

b) Propiedades del suelo.

Contiene los siguientes datos :

( G<sub>1</sub>, G<sub>2</sub>,....., G<sub>n</sub>) : Cada valor de G es el módulo de rigidez al cortante de cada uno de los estratos de suelo.  $G_1$  corresponde al estrato que está en la punta del pilote y el  $G_n$ corresponde al estrato que está en la cabeza del pilote. (unidades, *ton/ m'* ).

( v1, *v,,.* , *v.* ) : Cada valor de ves el módulo de Polsson de cada uno de los eslralos **de suelo ;** *v,* **corresponde al estrato que está en la punta del pilote y** ~ **.. corresponde al**  estrato que está en la cabeza del pilote, (unidades, adimencional ).

 $(M\nu, M\nu, ..., M\nu)$ : Cada valor de Mv es el módulo longitudinal de deformación del suelo de cada uno de los estratos. Este dato lo genera el programa. El valor de Mv $<sub>n</sub>$ </sub> **corresponde al estrato superficial, (unidades,** *m***<sup>1</sup>***/ton).* 

Al ple de ésta pantalla se nos presentan las opciones  $(R)y\langle M\rangle$  con la función ya **mencionada anteriormente.** 

- Opción cuatro ( 4 ) Presentación gráfica de los datos de entrada.

Esta opción, como su nombre lo Indica, presenta en pantalla de manera gráfica los datos Introducidos con la finalidad de verificar su correcta lnlroducción. No es posible corregir ningún dato dentro de ésta opción, es sólo informativa, en caso de existir algún error en los datos deberé entrarse a la opción correspondiente para hacer la corrección *y* posteriormente es recomendable volver a verificar los datos utilizando esta opción cuatro ( 4 ).

-Opción cinco ( 5 ) Presentación de resultados.

**Al ejecutar esta opción el programa resuelve el análisis. Presenta en pantalla los**  resultados siguientes :

o Es el giro en el extremo libre del pilote (la punta), (unidades, rad ).

 $(R_1, R_2, \ldots, R_n)$  . Cada valor de R corresponde al valor de cada una de las reacciones. uniformes consideradas ; R<sub>1</sub> corresponde a la reacción en la punta del pilote y R<sub>n</sub> corresponde a la reacción en la cabeza del pilote, (unidades,  $\ell$ on/m ).

( **01,** ó~ *....* .. , *8***11** ) : **Cada valor de O corresponde al valor del desplazamlenlo en un punto considerado ; 61 corresponde al desplazamiento en la punte del pilote , Bn corresponde al desplazamiento del punto de unión entre pllote** *y* **losa de cimentación. Las valores S intermedios corresponden al desplazamiento de los puntos medios de las**  reacciones, ( unidades, cm ).

**Esta opción** *a* **su vez contiene las siguientes alternativas** :

 $\langle I \rangle$ mprimir reporte. Al ejecutar esta opción se imprime el reporte de resultados.

(G)uardar en archivo. Esta opción nos pennlte salvar el archivo con extensión RPT en la unidad de disco que se elija.

(R)egresar. Esta opción nos regresa al menú principal.

• Opción seis ( 6 ) Presentación gráfica de resultados.

Esta opción presenta en pantalla los resultados oblenidos, de *manera* gráfica. En primer **lugar presenta las reacciones y al oprimir una técla cualquiera presenta los desplazamientos**  y la configuracion de defonnación del pilote.

- Opción siete ( 7) Abrir archivo de datos.

**Esta opción permite editar un archivo de análisis generado con anterioridad y si se desea puede ser modificado y resuello nuevamente. Despues de ejecutar esta opción deberá teclearse el nombre del archivo que se desea editar con la ruta de acceso completa.** 

- Opclon ocho ( 8) Guardar archivo de datos.

**Esta opción nos permite salvar en la unidad de disco eleglda el trabajo completo, es**  decir, el archivo con extensión DAT.

Opción cero (O) Salir.

Esta opción finaliza la ejecución del programa DISP cerrándolo completamente y **regresa el cursor al sistema operativo, en la unidad de disco que se haya utilizado.** 

# CAPITULO SEIS ANALISIS DE RESULTADOS

## **Vl.1** Diseño Estructural del Pilote

Tomando los valores de las reacciones a lo largo del pilote, obtenidas de la aplicación del programa DISP, y los datos geométricos así como las propiedades de los materiales que se manejaron en el ejemplo del capitulo cinco, se realizará en éste capitulo el diseno estructural del pilote.

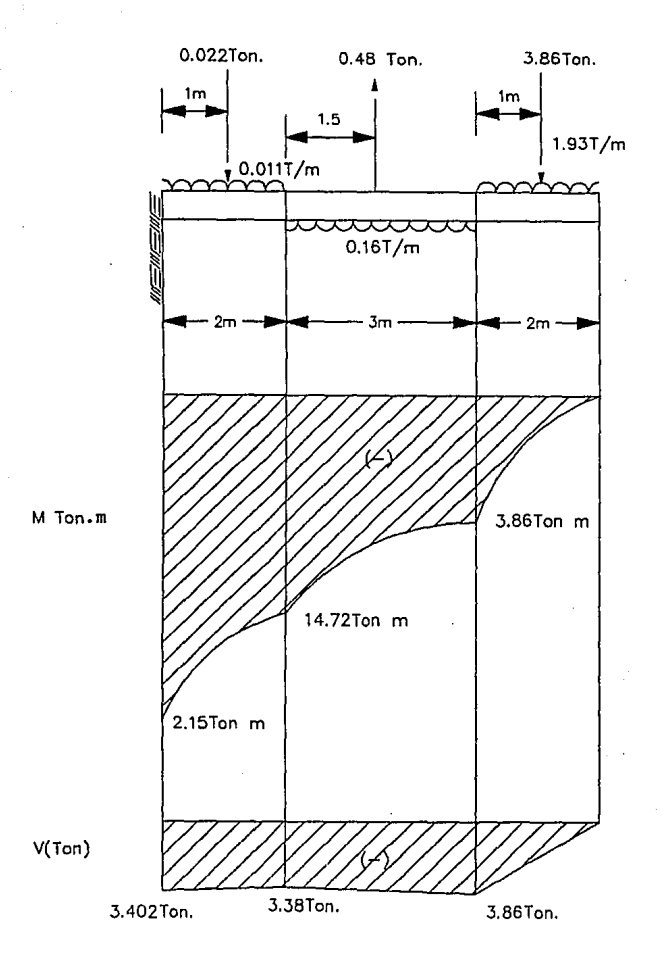

## **DATOS:**

$$
fc = 250 \frac{kg}{cm^2}
$$

$$
f_y = 4200^{10} m / \frac{cm^2}{cm^2}
$$

*p* = 26.24/0/I

$$
M=21.50\text{ton}-m
$$

*D=35cm* 

 $e_x = e_y = 0.05D = 0.05(35) = 1.75cm$ 

PARAMETROS PARA EL CALCULO DE LA RESISTENCIA.

$$
f^*c = 0.8fe = 0.8(250) = 200 \frac{kg}{cm^2}
$$

$$
f''c = 0.85f^{\circ}c = 0.85(200) = 170 \frac{kg}{cm^2}
$$

Se suponen barras longitudinales del No. 6 , con estribos del No. 3 y un recubrimiento Igual a 5 cm.

$$
d = D - 2r = 35 - 2(5) = 25cm
$$

$$
\frac{d}{D} = \frac{25}{35} = 0.714
$$

Con la relación peralte electivo a peralte total, y haciendo uso de la fig. 20 ( diagramas de Interacción) de la publicación del Instituto de lngenlerla.

Siguiendo con el diseño, obtenemos la carga última Pu y el momento último sin considerar efectos de esbeltez :

. *P,* = *F.C.(P)* = 1.4(26.24) = 36. *14ton* 

 $Mx = My = 21.5(0.0175) = 0.376$ ton - m

EFECTOS DE ESBELTEZ

$$
r = \frac{D}{4} = \frac{35}{4} = 8.75
$$
cm

 $\frac{H'}{r} = \frac{700cm}{8.75cm} = 80$ 

$$
34 - 12 \frac{M_1}{M_2} = 34 - 12 \left(\frac{21.5}{21.5}\right) = 22
$$

Se cumple que 80>22, por lo tanto, deben de considerarse los efectos de esbeltez.

Se diseñará para Pu y un momento amplificado.

$$
M = FaM
$$

$$
Fa = \frac{Cm}{1 - \left(\frac{Pu}{Pc}\right)} \ge 1.0
$$

$$
Cm = 0.6 + 0.4 \left(\frac{M_1}{M_2}\right) = 0.6 + 0.4(1) = 1 \ge 0.4
$$

$$
Ec = 14000\sqrt{fc} = 14000\sqrt{250} = 221359.44 \frac{kg}{cm^2}
$$

$$
v = \frac{12}{36.74} = 0.33
$$

$$
Ig = \frac{\Pi D^4}{64} = \frac{\Pi(35)^4}{64} = 73662 \, \text{cm}^4
$$

$$
EI = 0.4 \frac{Eclg}{(1+v)} = 0.4 \frac{221359.44(73662)}{(1+0.33)} = 1.23 \times 10^{10} kg - cm^2
$$

$$
Pc = \frac{F. R\Pi^2 EI}{\left(H'\right)^2} = \frac{0.85\Pi^2 (1.23 \times 10^{10})}{700^2} = 210585.13 kg
$$

Aplicando la ecuación 1.2 de las Normas Técnicas Complemenlarias de Concrelo del RDDF-87:

$$
Fa = \frac{1}{1 - \left(\frac{36.74}{210.585}\right)} = 1.21
$$

Ahora, con la ecuación 1.1 de las Normas, la columna se diseñará para :

$$
M = 1.21(0.376) = 0.455 \text{ton} - m
$$

## PARAMETROS ADIMENSIONALES DE LAS CARGAS DE DISEÑO.

$$
e = \frac{M}{Pu} = \frac{0.455}{36.74} = 0.012m
$$
  

$$
\frac{e}{D} = \frac{0.012}{0.35} = 0.035
$$
  

$$
K = \frac{Pu}{F.RD^2 f'E} = \frac{36740}{0.75(35)^2(170)} = 0.235
$$

Con los valores de K = 0.235 y  $\frac{e}{D}$  = 0.035, de la fig. 20 de los diagramas de **interacción, se obtiene el valor de q** :

Que corresponde a la siguiente área de acero :

$$
As = q \frac{\Pi D^2}{4} \left( \frac{f'c}{f y} \right) = 0.20 \frac{\Pi(35)^2}{4} \left( \frac{170}{4200} \right) = 7.78 cm^2
$$

$$
P = q \frac{f'c}{fy} = 0.20 \frac{170}{4200} = 0.00809
$$

Como As =  $7.78$  cm<sup>2</sup>, que equivale a 3 varillas del número 6, se cambiará a 6 varillas del No. 6, que por reglamento, es el número mínimo de varillas para una sección circular.

Con 6 varillas del No. 6, se tiene un As = 17.10  $cm<sup>2</sup>$ 

El porcentaje de acero que se obtiene es el siguiente :

$$
P = \frac{4AS}{\Pi D^2} = \frac{4(17.10)}{\Pi(35)^2} = 0.0178
$$

Este porcentaje de acero cumple con el rango que indica las Normas Técnicas Complementarias.

$$
\frac{20}{f} < P < 0.06
$$

 $0.0047 \leq 0.0178 \leq 0.06$ 

**Se revisaré ahora el refuerzo transversal, el cual se propuso del No. 3.** 

El porcentaje volumétrico del refuerzo helicoidal, P' , no será menor que :

$$
0.45 \left(\frac{Ag}{Ac} - 1\right) \frac{fc}{fy} = 0.45 \left(\frac{962.11}{660.50} - 1\right) \frac{250}{4200} = 0.0122
$$

$$
Ag = \frac{\Pi D^2}{4} = \frac{\Pi (35)^2}{4} = 962.11 \text{cm}^2
$$

 $Ac = \frac{\Pi D^2}{4} \frac{\Pi (29)^2}{4} = 660.50 cm^2$ 

NI tampoco que :

$$
0.12\frac{J\ \text{C}}{f\ \text{D}} = 0.12\frac{250}{4200} = 0.0071
$$

$$
Ae = 0.71cm2 (barra - No.3)
$$

 $P' = \frac{4 \times 0.71}{5 \times 29} = 0.0195$ 

*P'* = 0.0195)0.012:. *cumple.* 

Se obtiene ahora el paso del zuncho :

$$
S = \frac{Asp \, \Pi ds}{PAc} = \frac{0.71 \, \Pi(27)}{(0.0195)(660.50)} = 4.67 \, \text{cm} \pm 5.0 \, \text{cm}
$$

La separación con la cual se debe de comparar la calculada antertormenle, se hará con la **menor de las siguientes cuatro condiciones:** 

$$
S_1 = \frac{850}{\sqrt{f}y} d_{v,v} = \frac{850}{\sqrt{4200}} (1.9) = 24.9 \text{cm} \approx 25 \text{cm}
$$

 $S_2 = 48de = 48(0.95) = 45.6$ cm  $\dot{=} 45$ cm

*S,=D=35cm* 

**54 = el claro libre entre dos vueltas consecutivas no debe ser mayor de 7 cm ,por reglamento.** 

Por lo tanto la separación que rige es la calculada :

 $S = 5.0$  cm

**En la parte cercana a la conexión entre el pilote y la losa de cimentación, la separación**  del paso del zuncho se reduciré a la mitad de la calculada, en una longitud, que dependeré de las siguientes condiciones :

$$
\frac{D}{6} = \frac{35}{6} = 5.8cm \approx 6.0cm
$$

*60cm* 

*D=35cm* 

De éstas tres condiciones se escoge la mayor, por lo que la condición que se elige **es L=60 cm.** 

En las siguientes figuras se presenta el anmado final del pilote.

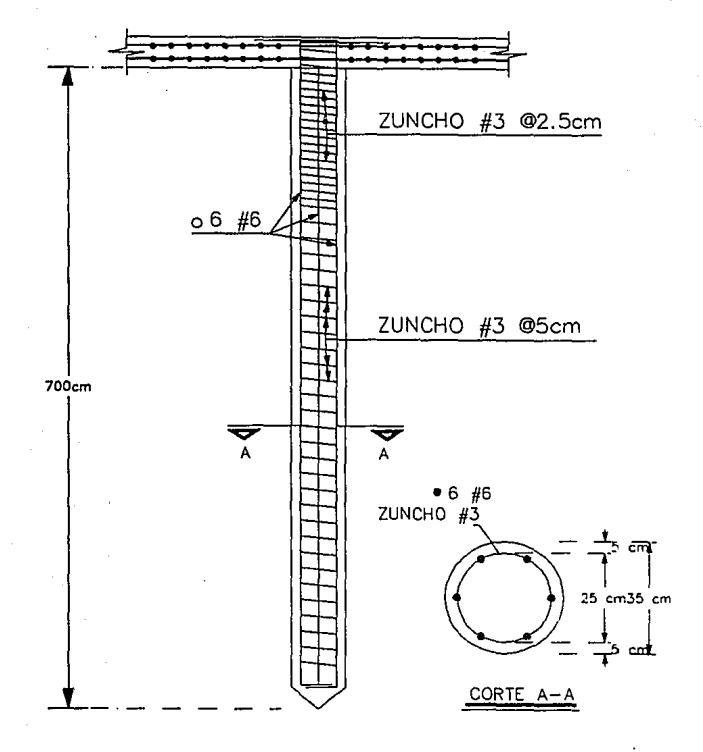

# CAPITULO SIETE **CONCLUSIONES**

Se ha presentado un procedimiento para el análisis del pilote en un suelo estratificado, sujetos a cargas laterales, las cuales pueden ser debidas a un sismo.

El método llene la ventaja de ser relativamente sencillo de aplicar, el análisis estructural se efectúa utilizando únicamente el método de la viga conjugada.

La determinación de los desplazamientos relativos entre suelo y pilote, tomando en cuenta la rigidez de la pieza estructural, se lleva a cabo considerando la innuencia de las reacciones del suelo en cualquier punto de la masa, mediante el concepto de valores úe influencia propuesto por Zeevaert ( 1973 ).

Estableciendo la compatibilldad de deformaciones del pilote y deformaciones del suelo, se puede resolver el problema sin recurrir a iteraciones.

Lo anterior se consigue empleando las ecuaciones de la 4 a la 13 en la parte Estructural y la ecuación 14 en la parte de Mecánica de Suelos.

La precisión se aumenta incrementando el número n y disminuyendo la longitud d de los tramos.

Desde luego, la aproximación del anállsls depende de los datos con los que se a alimentado. En este sentido, la determinación de las propiedades dinámicas del suelo en el campo o en el laboratorio es de gran importancia.

Resulta conveniente la instrumentación de pilotes sujetos a cargas laterales, así como el uso de modelos en el laboratorio, para calibrar los métodos de análisis y diseño que se emplean.

La principal aplicación del análisis de pilotes sujetos a cargas laterales estriba en la determinación del desplazamiento relativo entre suelo y pilote y en la obtención del diagrama de reacción del suelo sobre el pilote. Con éste último resultado se pueden calcular el diagrama de fuerza cortante y el diagrama de momento flexionante, y a partir de éstos poder efectuar el diseno estructural del pilote.

Cabe aclarar que el procedimiento es válido para pilotes de sección constante en toda su longitud. En el caso de que estos miembros sean de sección variable, se pueden desarrollar **ecuaciones semejantes a las aqul presentadas, tomando en cuenta la variación de El a lo**  largo del pilote.

En la actualidad existen muchos estudios sobre los efectos de las fuerzas perpendiculares al eje longitudinal de los pilotes, sin embargo, el análisis y diseno desarrollado por las oficinas de cálculo estructural sigue siendo demasiado simple, a pesar **de existir evidencias muy ciaras de que las fuerzas horizontales pueden causar efectos muy**  dañinos en los pilotes.

En ta actualidad, el diseno estructural de pilotes se realiza tomando en cuenta la carga axial que actúa sobre ellos y un momento flexionante, que resulta de la fuerza cortante basal y una longitud equivalente de empotramiento del pilote.

Al realizar un análisis y diseño más detallado, y por consiguiente más realista de los **efectos de las fuerzas laterales en los pilotes, lmpllca necesariamente un anélisls de Interacción suelo-estructura, lo que a su vez involucra la participación de especialistas en Mecánica de Suelos y la de especialistas en Estructuras. Ahora, por otra parte, la mayorfa de los métodos de interacc16n suelo-estructura son, en general, muy laboriosos y se considera**  que su utilización no contribuye con mucho en términos prácticos.

15~

A nuestra consideración , éstas son las principales causas por las que la mayoría de las oficinas de cálculo no realizan anélisls y dlsenos més refinados.

Por todo lo comentado anteriormente, se ve clara la necesidad de contar con herramientas y métodos que faciliten la aplicación práctica de mejores y mas completos análisis que conduzcan a diseños más satisfactorios. En virtud de ello, se decidió desarrollar en éste trabajo un programa para computadora que facilita Jos cálculos necesarios en el análisis de la interacción suelo-pilote.

Contando con un programa de análisis de las características antes mencionadas, se pueden obtener reacciones a todo lo largo del pilote, las cuales nos conslderán un momento de diseño más real que con los métodos tradicionales.

### BIBLIOGRAFIA

Alfredo Sénchez G. , Gabriel Dimas J.

Interacción suelo-estructura y diseño estructural de cimentaciones.

Editorial. SMMS, México, 1992.

Deméneghl A.

Un método para et análisis conjunto de la estructura y el suelo, Rev. Ingeniería.

Editorial. Nueva Epoca, Vol. XLIX, No.3, pag. 56-84, 1979.

José Raúl Flores B.

Respuesta dlnémlca de pilotes de punta sujetos a sismos Segunda edición, 1984.

Luthe García, Rodolfo.

Análisis Estructural.

Editorial : México, Representaciones y Servicios.

M. Flores Ojeda.

Comunicación personal, 1980.

Normas Técnicas Complementarias del Reglamento de Construcción para el D.F.

Editado por : Centro de Actualización Profesional.

Alfonso Olvera López : Centro de Ingenieros Civiles de México.

Oscar M. González C., Francisco Robles F.-v. Aspectos fundamentales del concreto reforzado. Editorial. Ltmusa, Segunda edición, 1985.

Robeno Mell, Mario Rodrlguez.

Gráficas para diseñar columnas de concreto reforzado.

Versión actualizada del Apéndice del Informe 175

**Zeevaert L.** 

Foundatíon Englneering for Dlfficult Subsollt Conditlons.

Chap. XII, Van Nostrand R., 1973.

Zeevaert. L.

Interacción suelo-estructura de cimentaciones.

Editorial. Llmusa, 1980